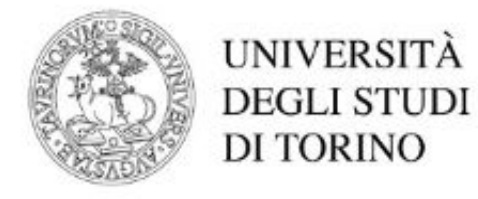

## **Introduzione alla programmazione informatica**

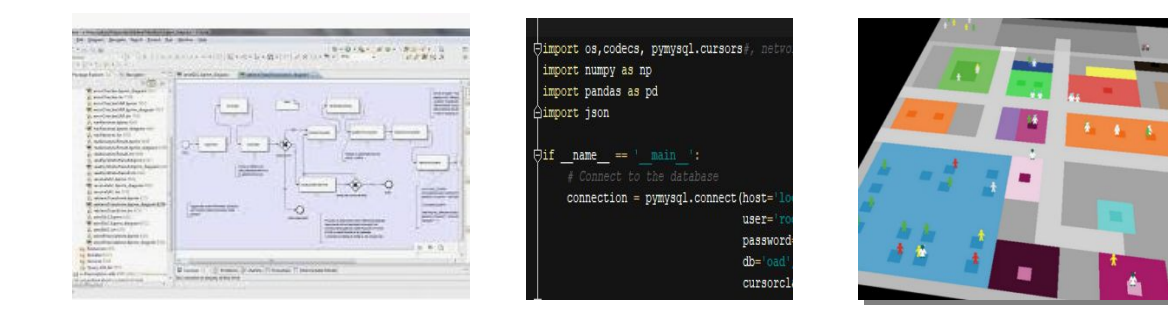

#### *Emilio Sulis*

Contenuti: introduzione alla programmazione

## **1. Pensiero computazionale - introduzione**

- 2. La codifica dell'informazione
- 3. Coding e linguaggi visuali
- 4. Ingredienti principali

### Attività quaternaria ?

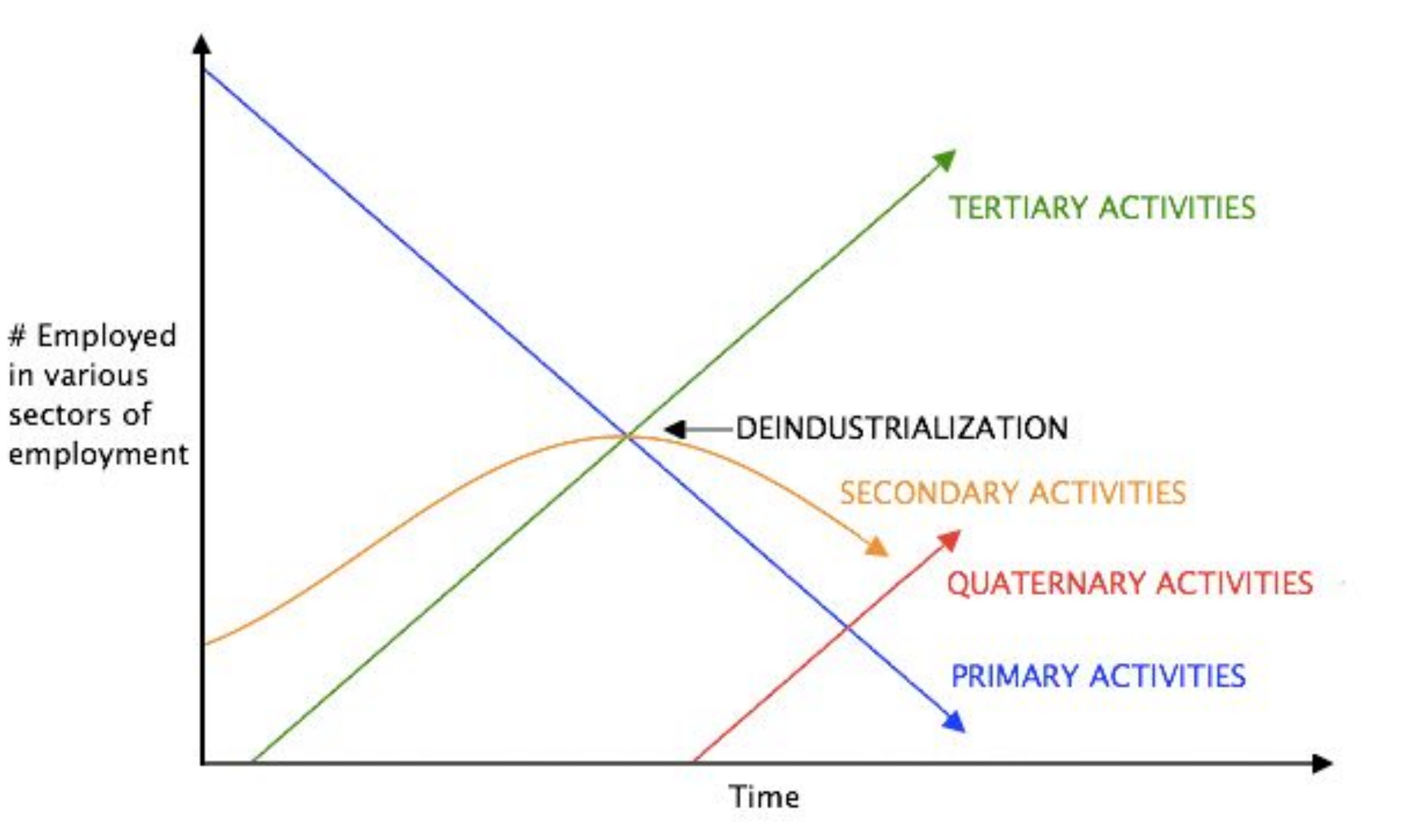

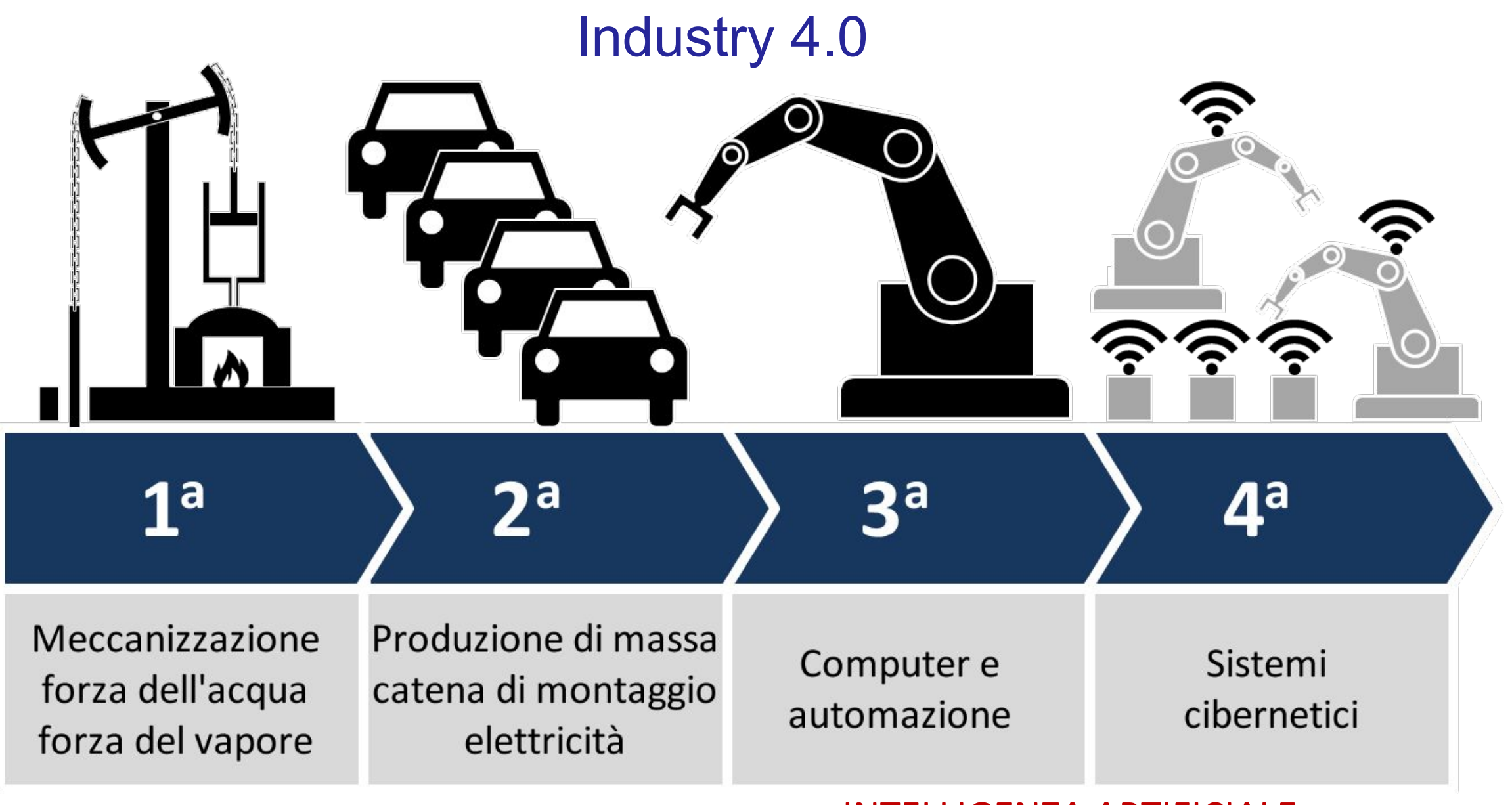

>>> INTELLIGENZA ARTIFICIALE

#### Reccomendation **Prediction**

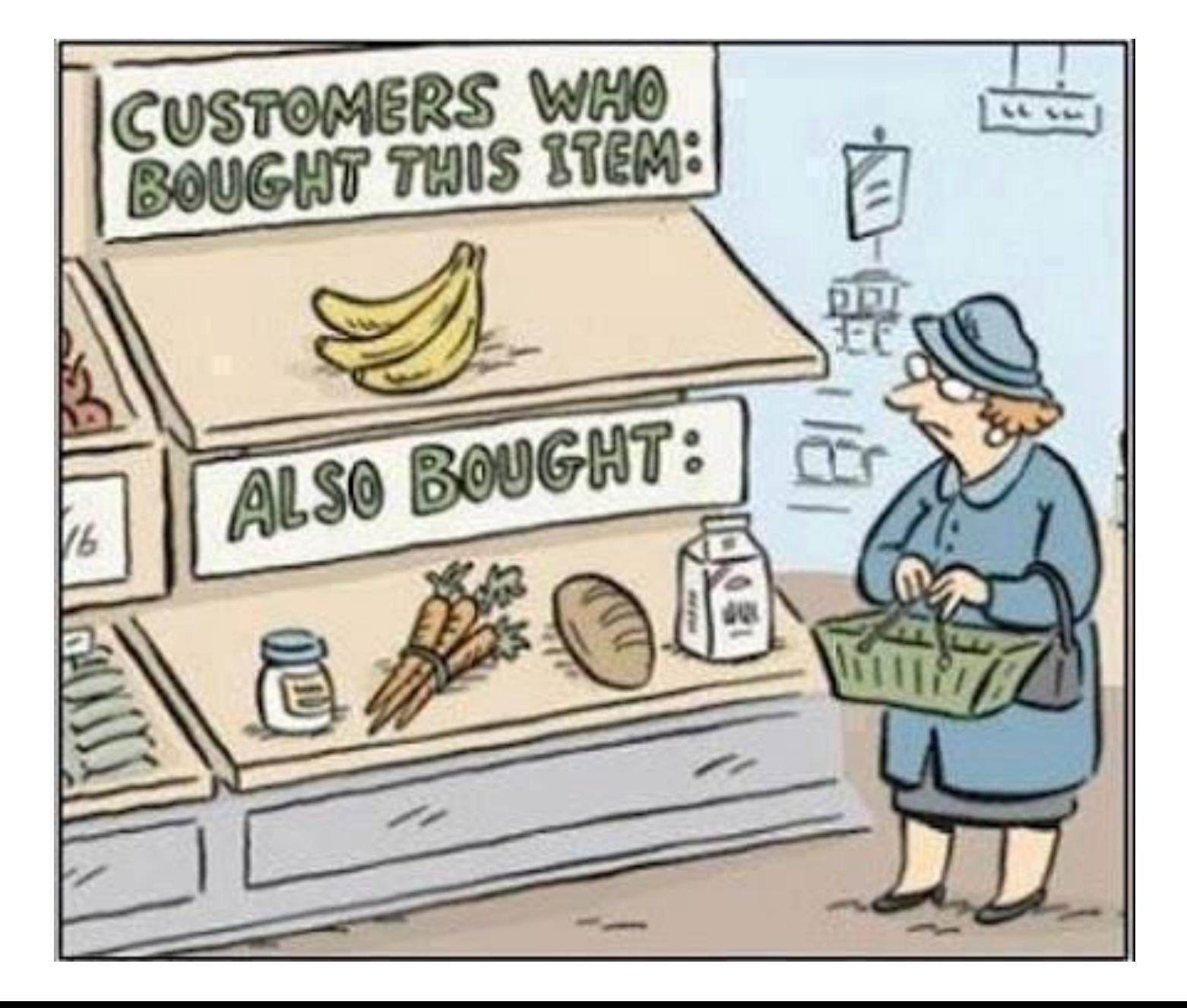

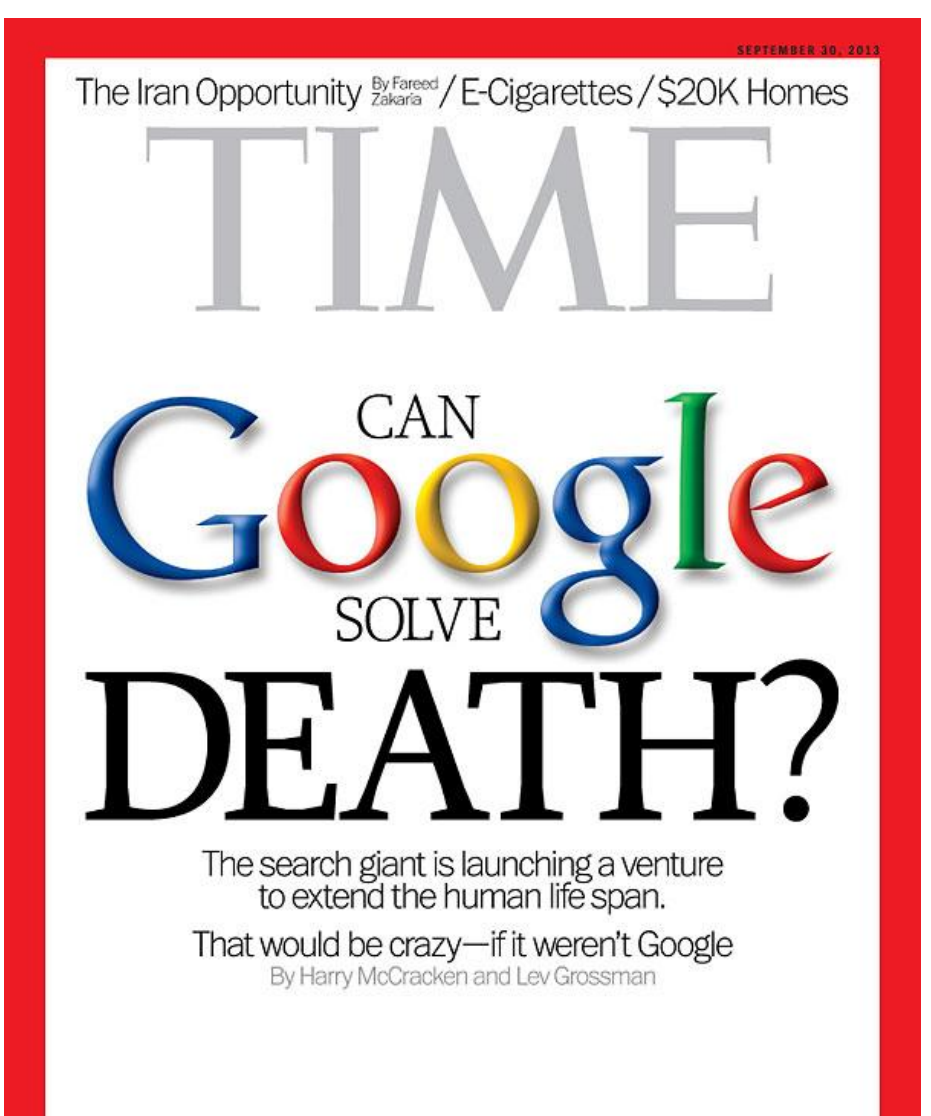

#### **Algoritmo**

 >> una sequenza finita di "passi" per risolvere un determinato problema

An effective method that can be expressed within a finite amount of space and time and in well defined formal language for calculating a function. Starting from an initial state and initial input (perhaps empty), the instructions describe a computation that, when executed, proceeds throught a finite number of well-defined successive states, eventually producing «output» and terminating at a final ending state.

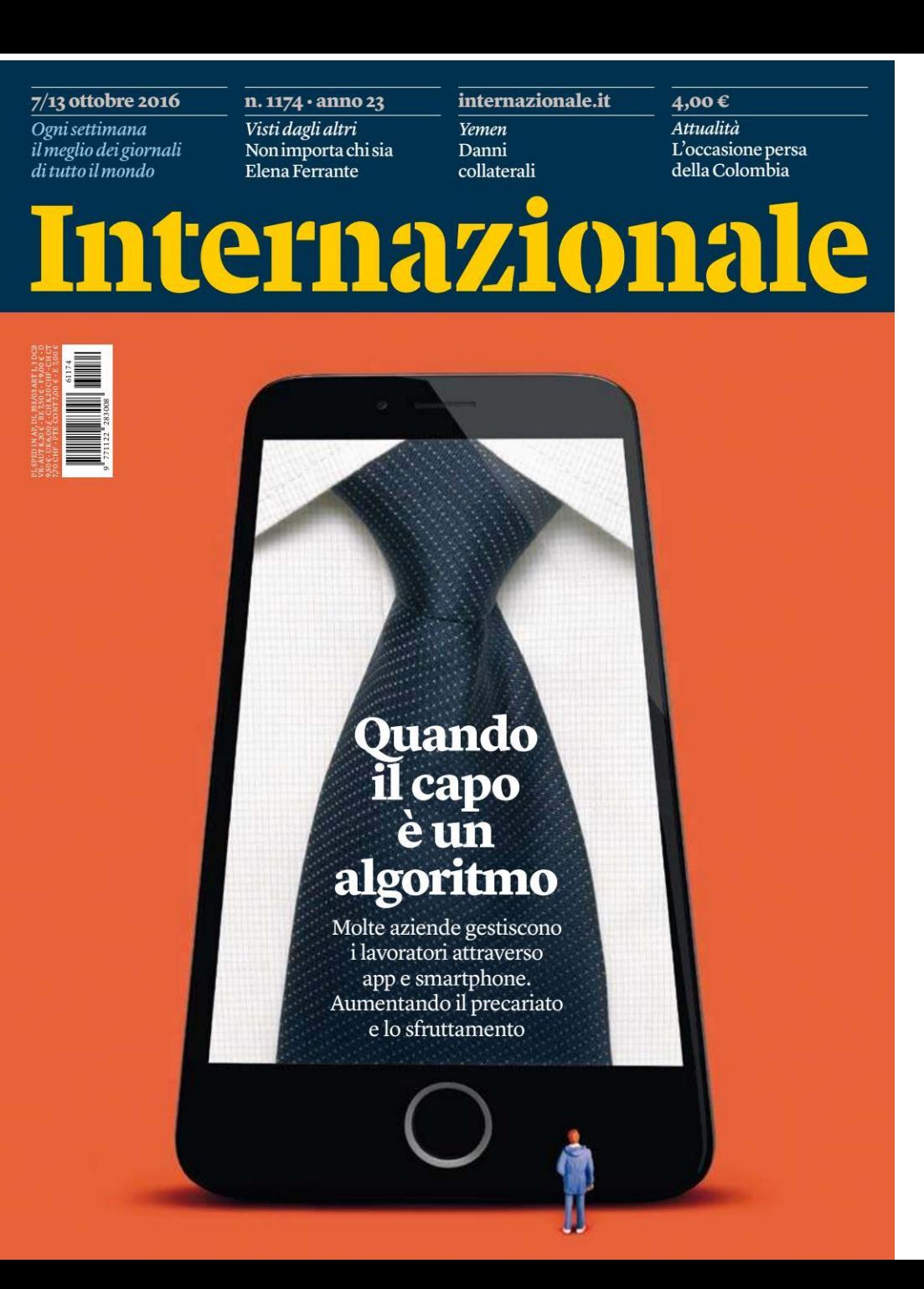

L'algoritmo si sostanzia in un **programma**

A collection of instructions that performs a specific task when executed by a computer.

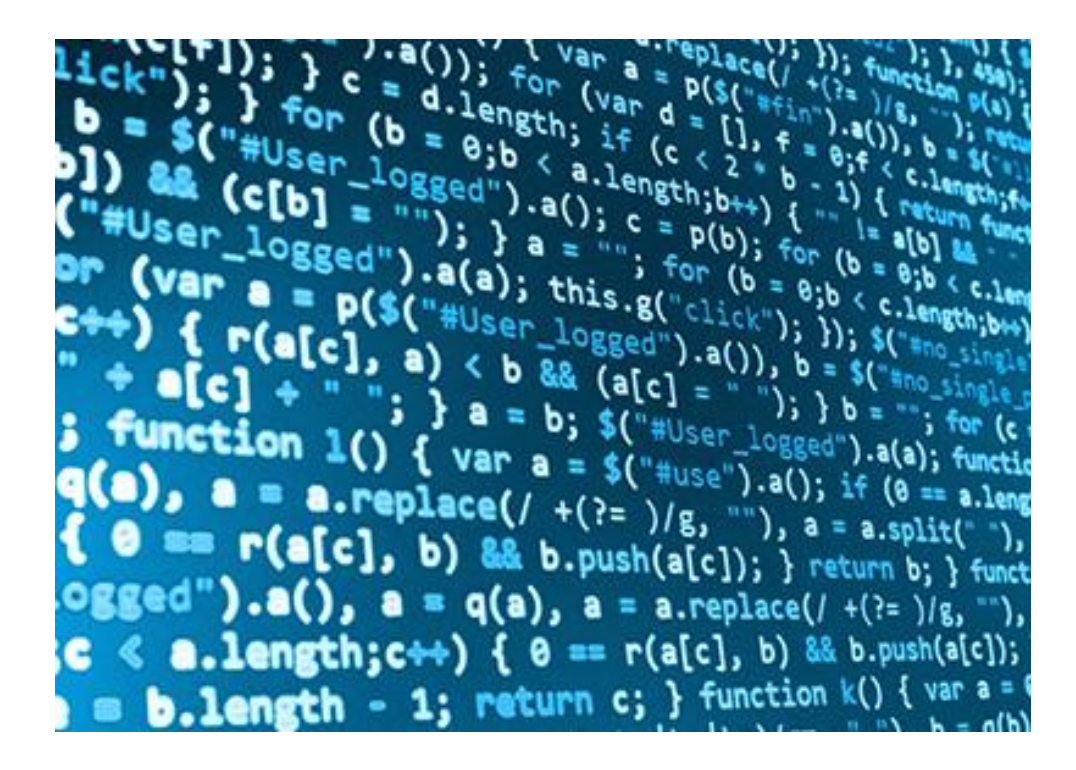

A computer program is usually written by a computer programmer in a programming language.

Programmazione (informatica)

## **Computer Programming**

"A process that leads from an original formulation of a computing problem to executable computer programs" fonte: *Wikipedia (en)*

**Processo** -> insieme di attività o compiti correlati tra loro, che producono un determinato prodotto o servizio [ e.g. flowchart ]

**Problema computazionale** -> problema risolvibile attraverso l'uso dei computer

**Programma eseguibile** -> codice, automatizzare

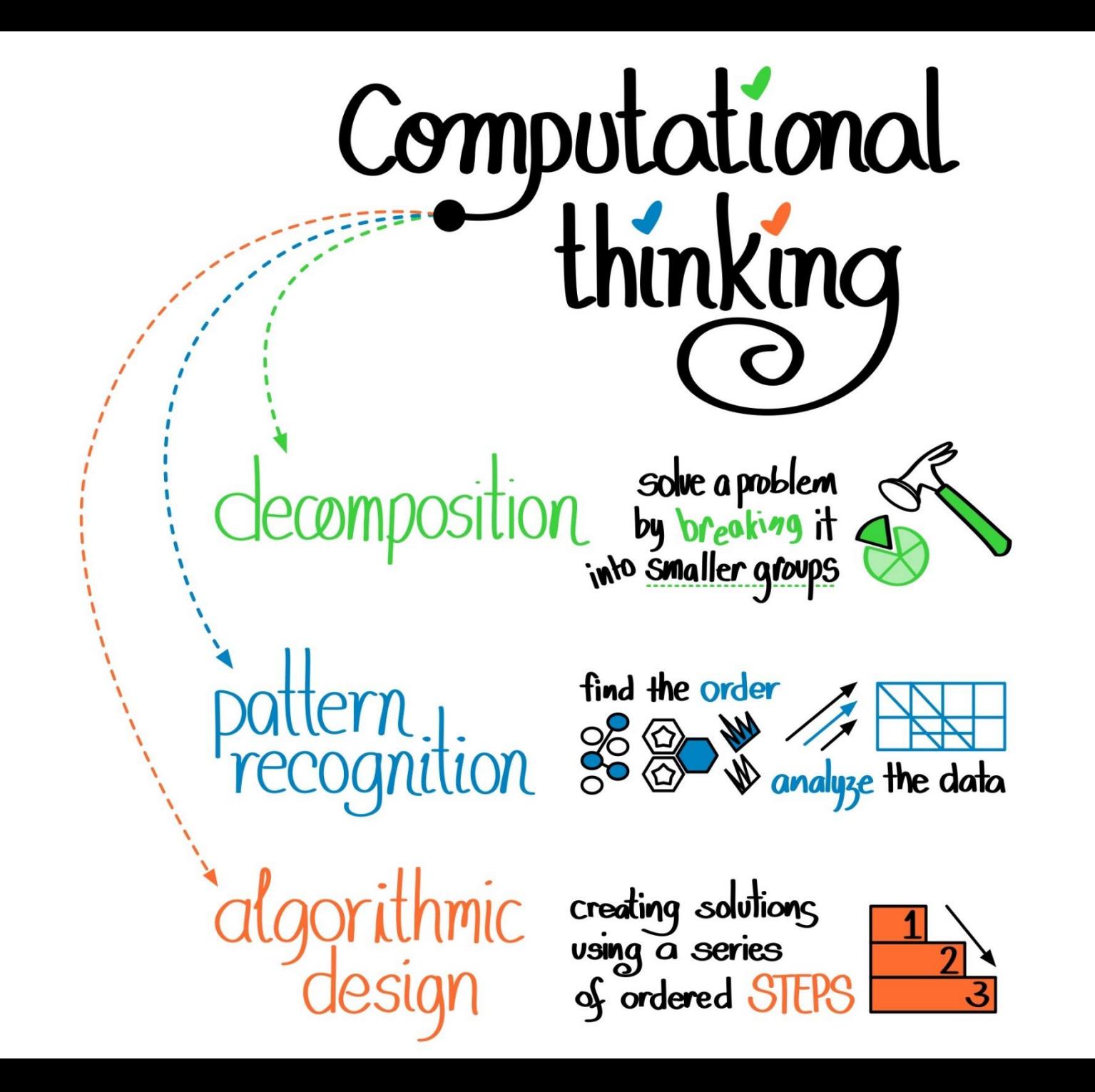

#### Internet

- ❖ **Internet è la rete fisica** di dispositivi e *calcolatori*
- ❖ La comunicazione avviene con il protocollo (TCP/IP) che permette di connettere/trasmettere dati
- il WEB é un'applicazione sulla rete Internet (altre sono la posta elettronica, condividere file - FTP ecc.)

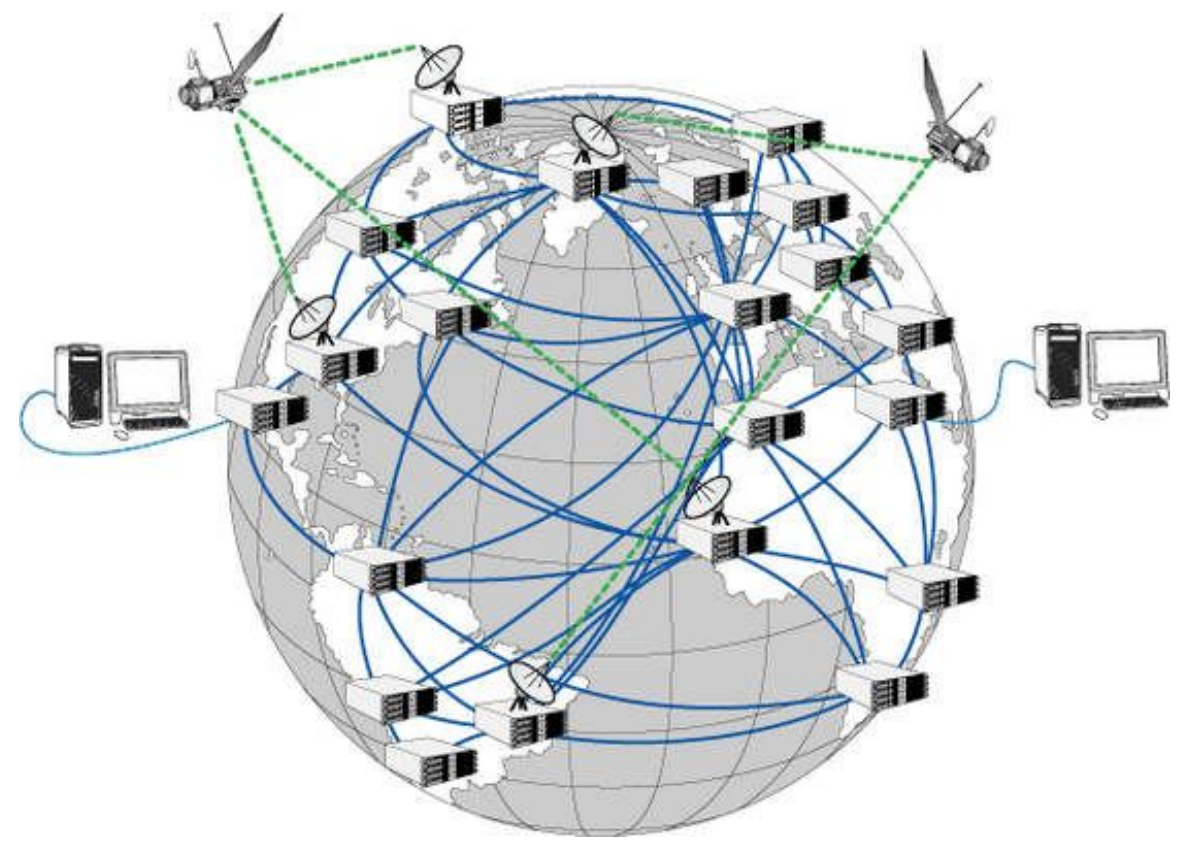

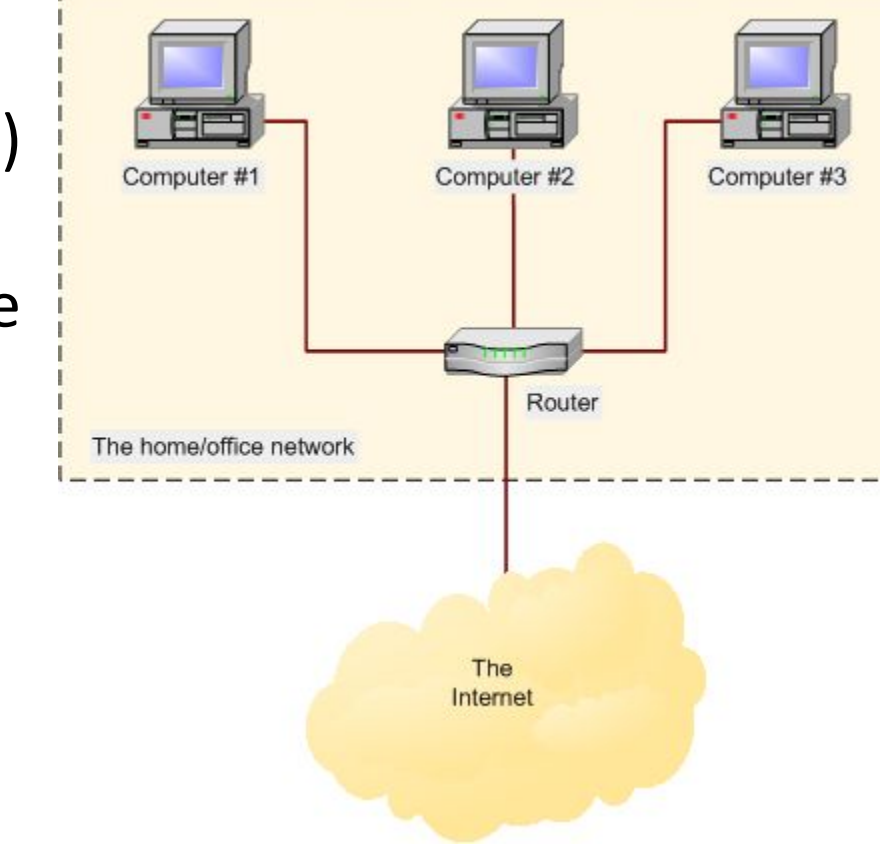

❖ *Internet of Things* connessione alla rete Internet di oggetti fisici di utilizzo quotidiano (elettrodomestici, dispositivi medici o indossabili, smart ecc.)

## A livello sociale: cambio di paradigma

Collaborazione, mutualità (vs segretezza, chiusura)

Condivisione delle informazioni (social web, stackoverflow.org, file sharing)

Apertura (openness, Linked Open Data, trasparenza)

Progetto GNU (vs Microsoft/Apple)

Sistema operativo Linux (vs Windows/MacOS)

LibreOffice (vs Office)

Hacking, Wikileaks

Autonomia, MOOC

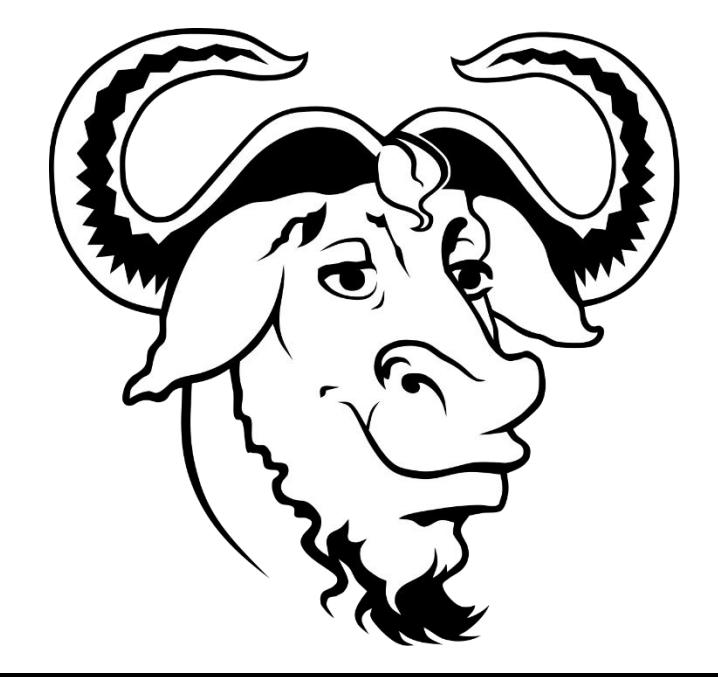

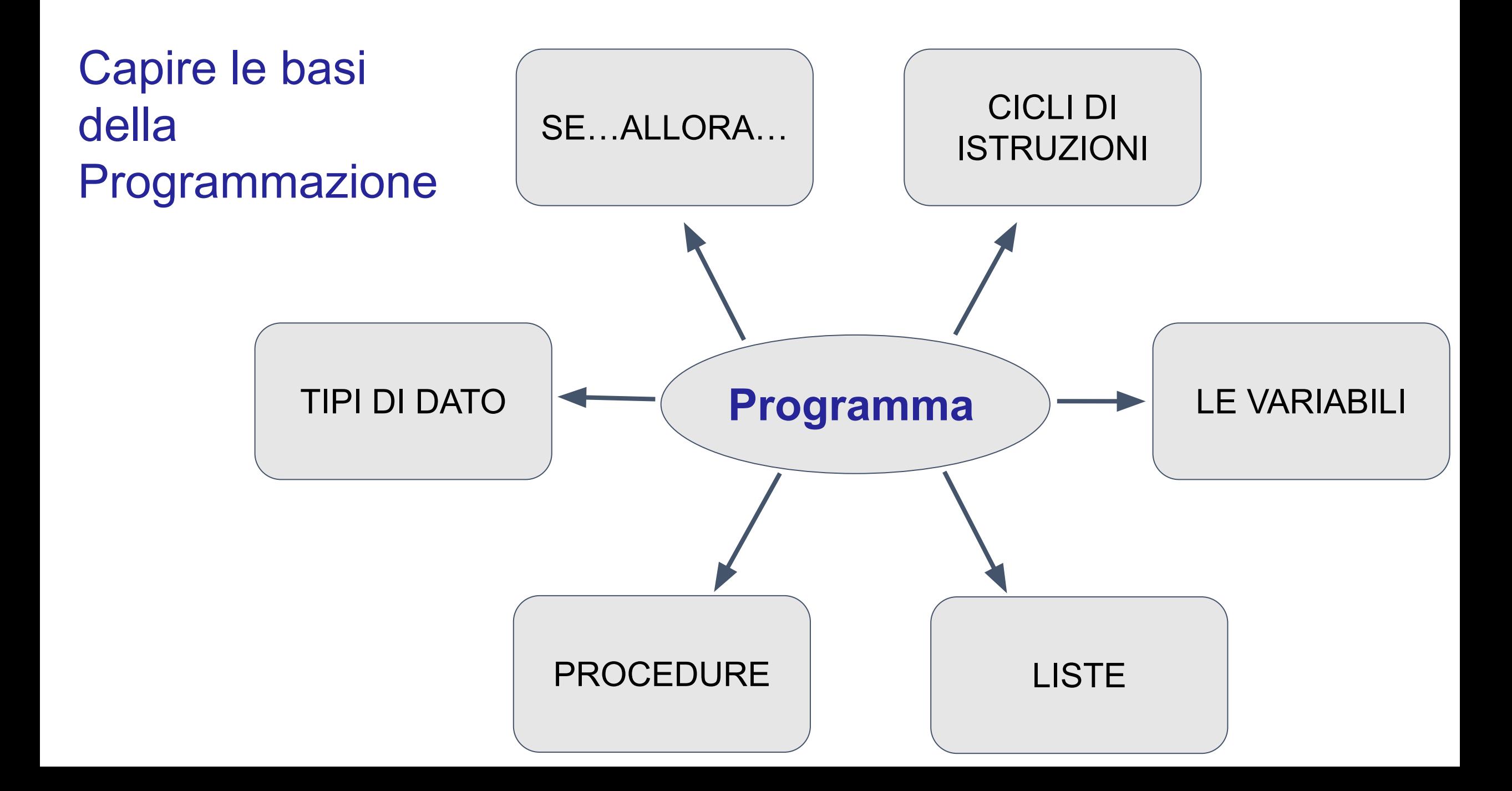

## Capire le basi della Programmazione

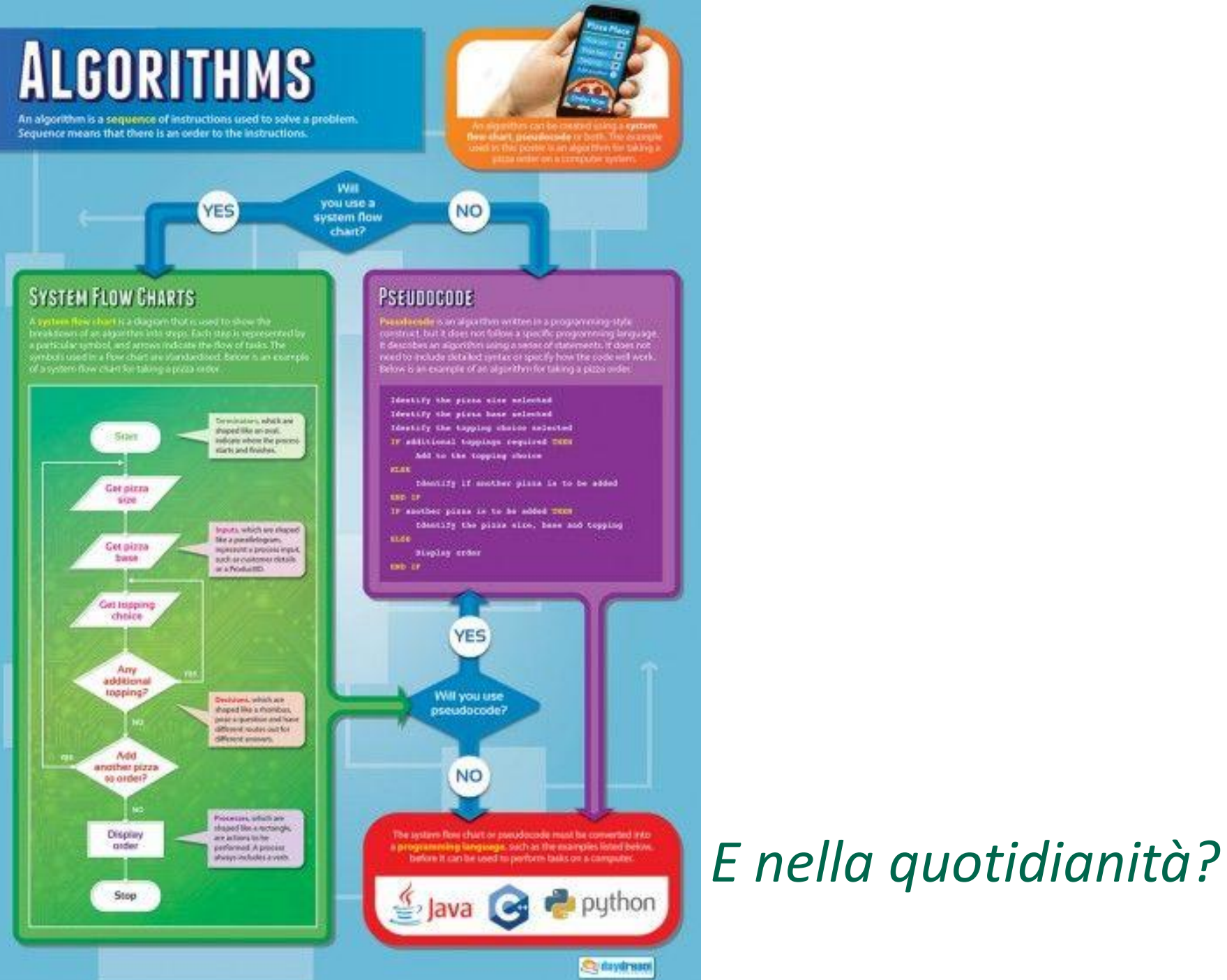

chesting the pinks also, hase and topping

La programmazione informatica e la vita quotidiana

## *ESEMPI*

*• Una decisione, un evento, un problema da "risolvere"*

## *Passaggi*

- *• Variabili, liste, dizionari*
- *• Strutture dati e di controllo, cicli, procedure*
- *• Risultati attesi/eccezioni*

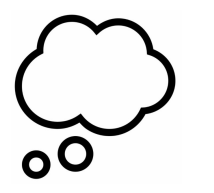

La programmazione informatica e la vita quotidiana

 *Somiglianze con un caso reale ed esempi di variabili*

```
Caso della "spesa al supermercato":
prezzo di un nuovo prodotto da acquistare, somma, sconto, budget
```
*Implementazione? Esempi con strutture di controllo/cicli* 

```
Esempio1
   Fino a quando (somma + (prodotto - sconto) ) < budget {
      somma = somma + (prodotto - sconto);
   }
          come traduco questa espressione in un programma?
```
Altri casi:

*La sveglia al mattino, andare al lavoro, preparare la pasta...*

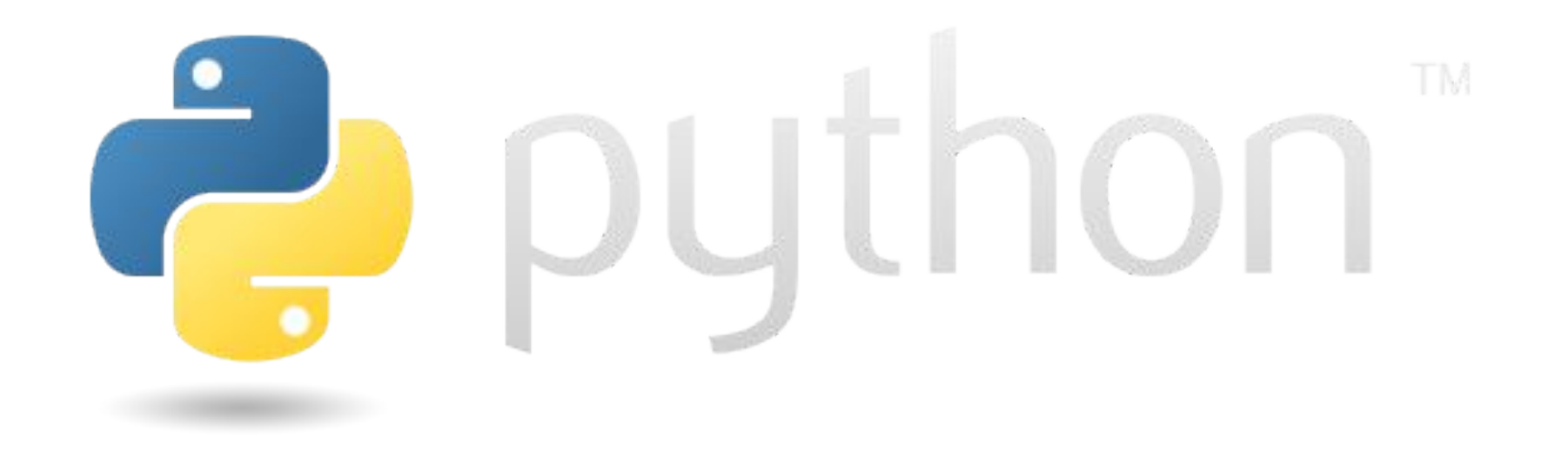

<https://www.python.org/>

## Un emulatore online (comodo, ma utile soltanto a fini didattici): <https://pythonsandbox.com>

## PYTHON - vantaggi

Python è uno dei linguaggi più potenti e utilizzati oggi Esistono distribuzioni da installare con "librerie" (es. **Anaconda**) Si compila anche con Editor specifici (es. PyCharm, **Spyder**, ecc.) Facilissimo da imparare/usare!

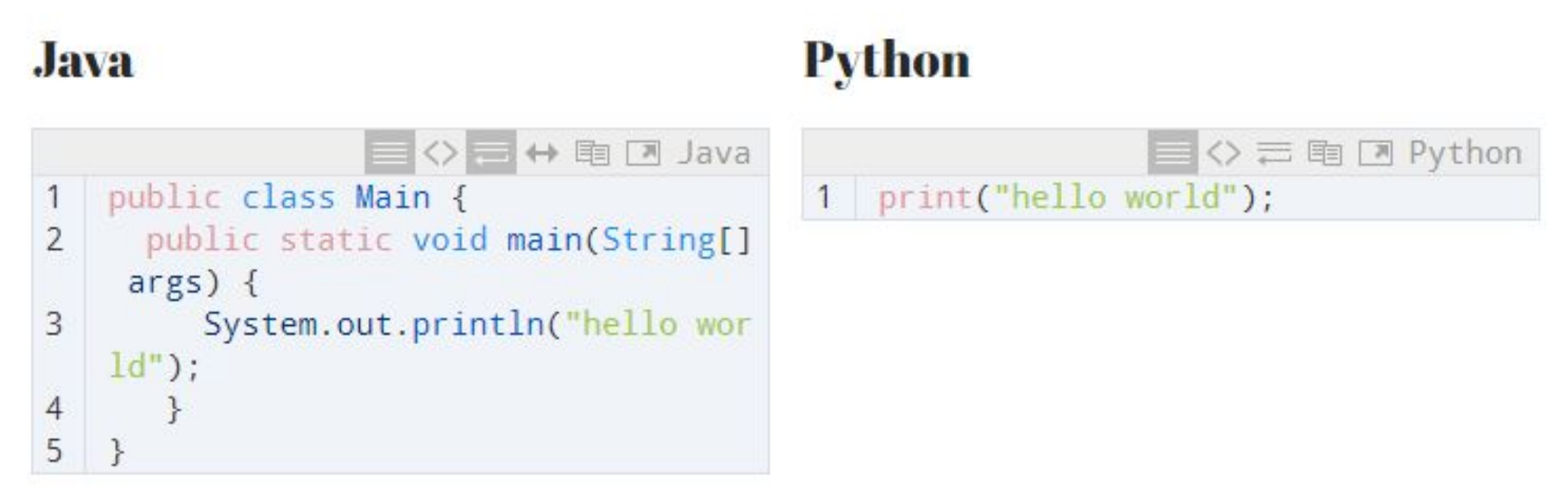

<https://aulab.it/notizia/300/cose-python-e-perche-e-cosi-popolare>

La programmazione informatica e la vita quotidiana (in python)

#### *Dichiarazione delle variabili*

*lista\_prodotti* **= [***15,10,14,3,7,18,12,22,16,9***]** *somma* **=** *0 sconto* **=** *1 budget* **=** *100*

## *Ciclo FOR e struttura di controllo condizionale IF*

**for** prodotto **in** *lista\_prodotti***: if (**somma **+ (**prodotto **-** sconto**)) <=** budget **: print("**Acquisto anche il prodotto che costa **" + str(**prodotto**) + "** euro!**")** somma **=** somma **+ (**prodotto **-** sconto**)**

**print("**Ho speso in totale: **",** somma**)** *>> e se lo sconto aumenta a 2 cosa succede?*

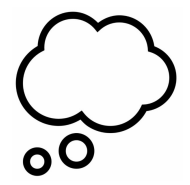

La programmazione informatica e la vita quotidiana

### *Altro esempi di algoritmo e programma*

## **La ricerca di una pagina all'interno di un libro**

*algoritmo* >>> In genere si apre il libro a metà, si cerca di capire se la pagina di nostro interesse si trova prima o dopo quella che stiamo osservando, per poi continuare tale ricerca solo sulla parte del libro interessata.

*programma* >>> implementa un **algoritmo di ricerca dicotomica**, che si applica a qualsiasi ricerca in un insieme di elementi ordinati (come le pagine di un libro).

Programmazione e modellazione

## *Programmare é preceduto da semplificare/modellare la realtà* Cosa si intende con *modellare*?

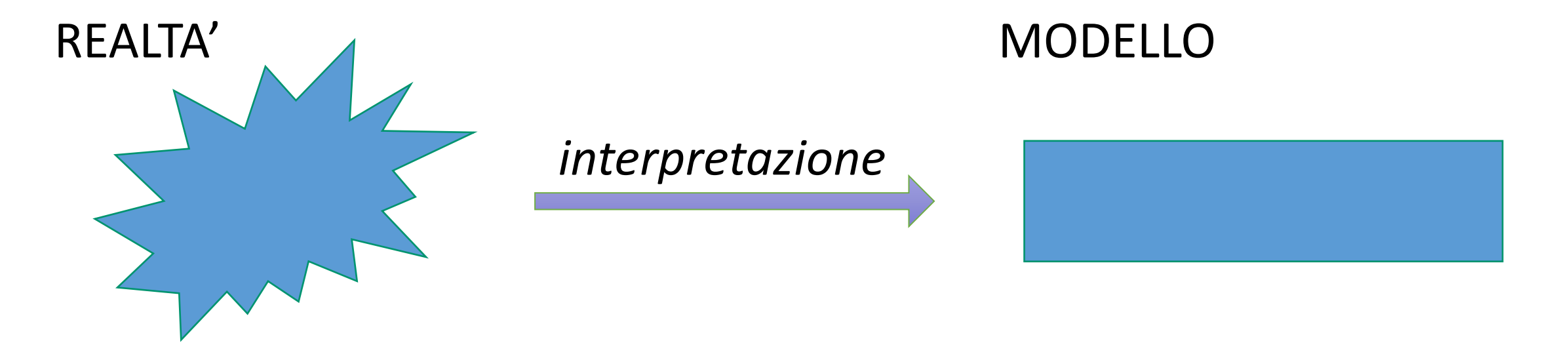

Dall'**osservazione** del mondo reale, si interpreta e costruisce un modello

## *Modellare un processo reale*

Dalla realtà al modello (e ritorno):

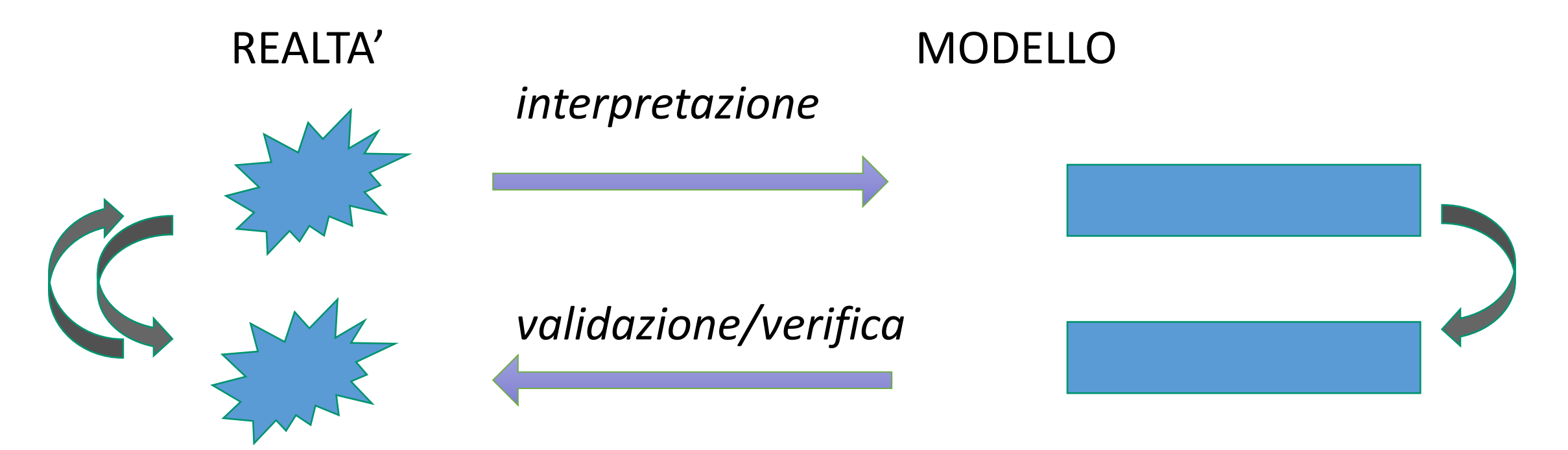

## *Dove usare la modellazione?*

## Ciclo di vita del BPM

Disegno (design)

**Modellazione (model)**

Esecuzione (execute)

Monitoraggio (monitor)

Ottimizzazione (optimize)

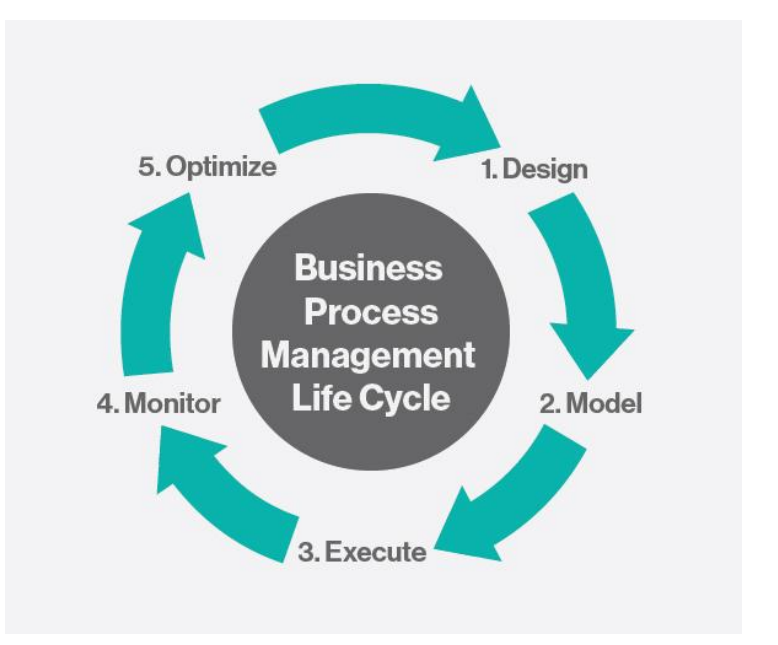

Organizzazione: come modellare un processo?

## Notazione BPMN 2.0

Il consorzio internazionale Object Management Group (OMG) e l'organizzazione BPMI hanno proposto notazione standard **Business Process Modeling and Notation.**

Nel 2011 viene rilasciata la versione ufficiale **BPMN 2.0**.

<http://www.omg.org/spec/BPMN/2.0/About-BPMN/>

## Principali formalismi grafici della notazione BPMN 2.0

## Il processo può essere scomposto in corsie (swimlanes/lanes) **Corsie (pool e lane)**

Le forme principali distinguono: **Attività (task) Eventi (events) Decisioni (gateway)**

Il flusso tra gli elementi grafici (forme) è gestito da **frecce**

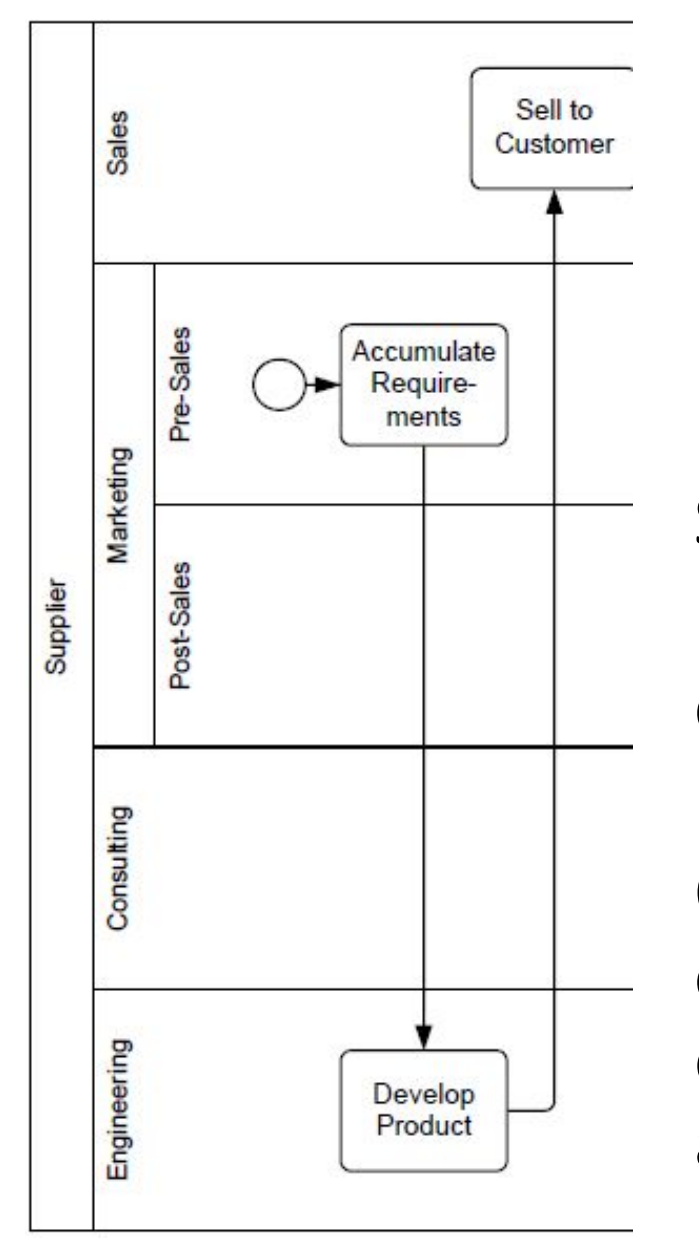

# Pool e lane

Un'unità organizzativa (**pool**) può essere rappresentata da un'area rettangolare (es.: Supplier).

Le corsie (**lane**) sono a loro volta aree rettangolari che raggruppano le attività simili, quali reparti/aree funzionali di un'azienda ecc.

Ogni lane contiene quanto si verifica in quell'unità organizzativa. (es. Sales, Marketinh, Consulting ecc.), separandolo da quanto è responsabilità di altri e sarà quindi contenuto in altre corsie.

# Eventi (events)

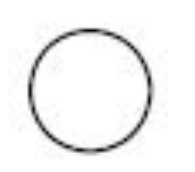

Inizio (start) del processo, con l'arrivo di una *transazione* (Es. un'istanza, un utente, una chiamata ecc.)

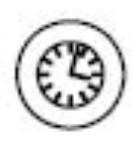

Ritardo (timer), evento che interrompe il flusso. Attività che riguardano personale diverso da quello del processo in esame (es. Ritardo per l'attesa dei risultati di laboratorio sugli esami del sangue)

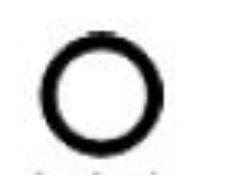

Fine: evento conclusivo del processo

# Decisioni (gateway)

 Decisione esclusiva (**gateway esclusivo**) tra due o più uscite Il flusso deve seguire soltanto una delle uscite

*Esempio: decide in base all'avvenuto pagamento*

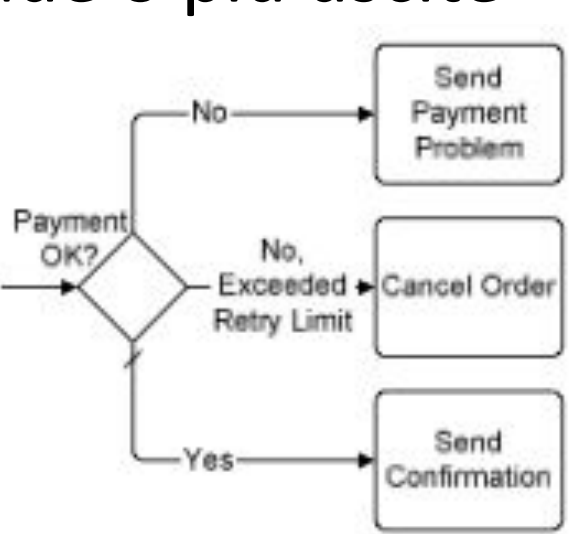

Decisione inclusiva (**gateway inclusivo**) tra due o più uscite Il flusso deve proseguire in tutte le uscite

*Esempio: effettua le due attività previste*

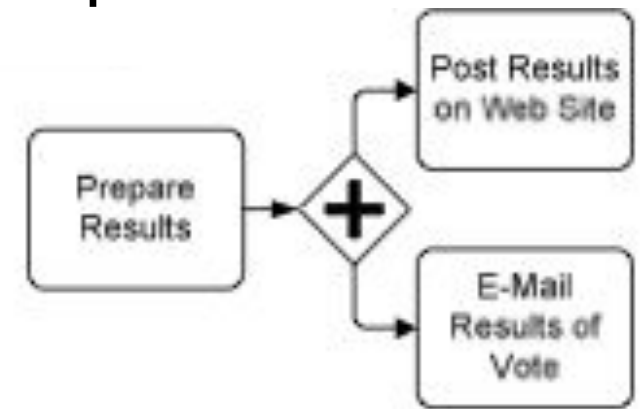

# Attività (task)

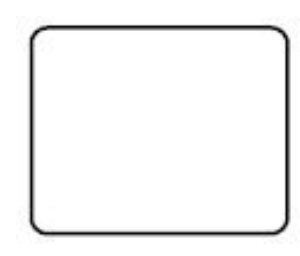

 Indica quanto viene svolto durante l'esecuzione di un processo

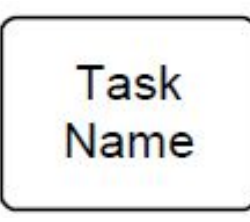

*Possono essere attività semplici o sotto-processi:* Attività "atomiche", non ulteriormente scomponibili

Sub-Process Name  $+$ 

Sotto-processi (composti da più task)

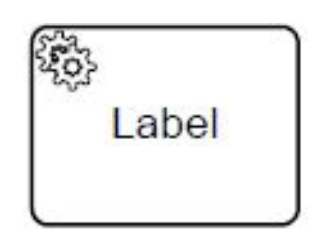

Indica un'attività di servizio (svolta da un servizio automatico, una funzione di un programma). *Esempio: il calcolo di un tasso di credito ottenuto da un'agenzia.*

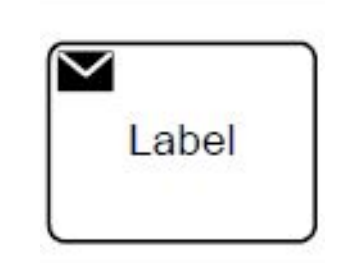

Attività speciali

Attività speciali

Attività che prevede l'invio di un messaggio

Label

Attività che prevede la ricezione di un messaggio

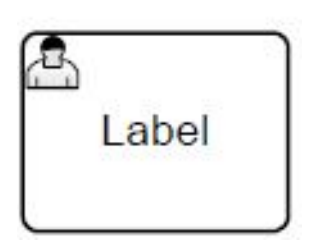

Attività che l'utente deve necessariamente completare prima che sia possibile proseguire con le altre attività. *Esempio: controllare fattura, approvare richiesta*

## Gestire il flusso tra gli elementi grafici

Indicano la sequenza del flusso tra task

#### Indicano il flusso di un messaggio tra lane

Associazione tra altri elementi grafici

## Come modellare ? https://bpmn.io/

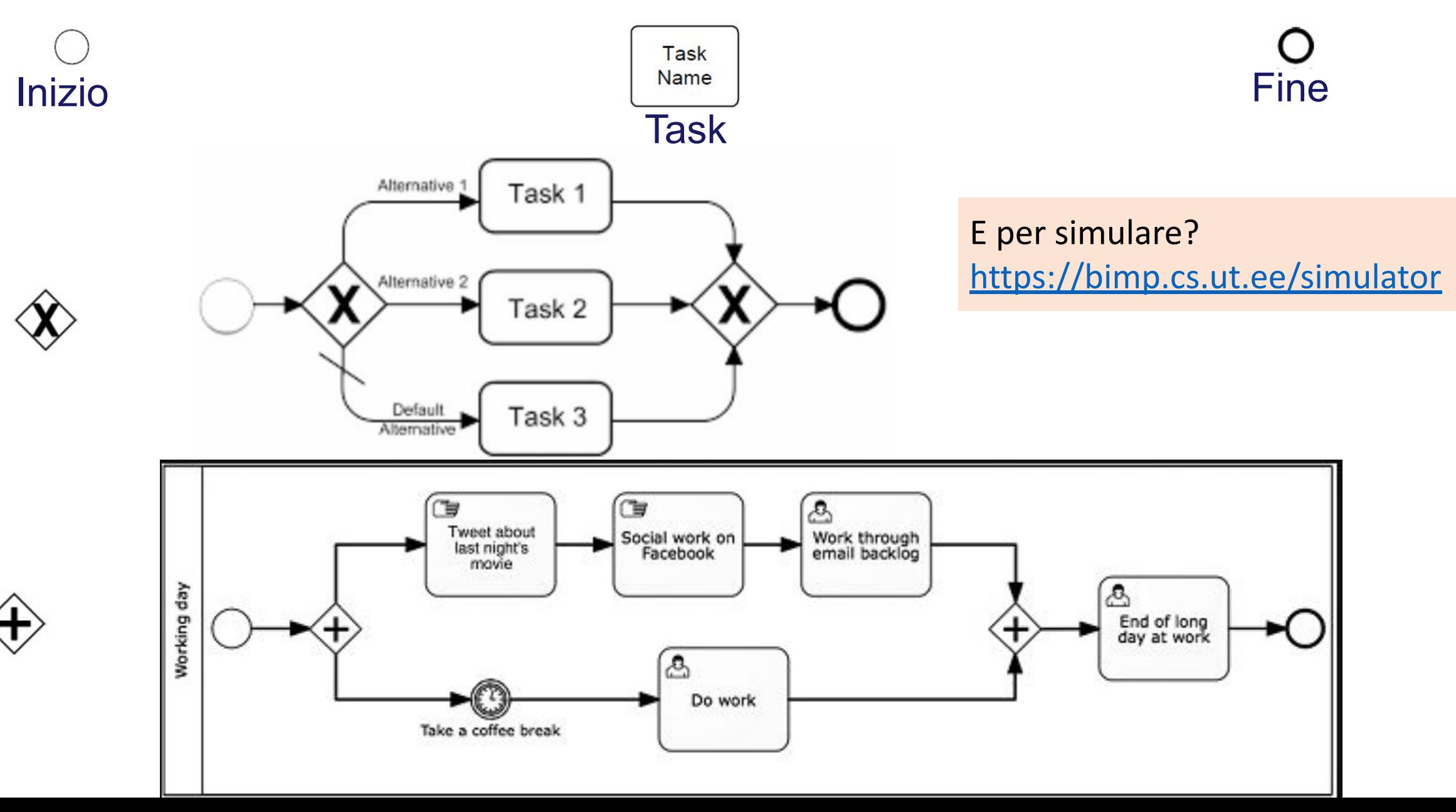

## **Esercizio0**

## Programmare le istruzioni per il calcolo dell'Area di un quadrato

**Chiedendo il Formato**

 $\vert$  se é un quadrato, procedi...

**Chiedendo il Lato** 

**se positivo, calcola l'area** 

**Stampa il risultato**

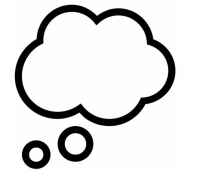

## **Esercizio0**

## Programmare le istruzioni per il calcolo dell'Area di un quadrato

## **Chiedendo il Formato**

in PYTHON es. online: https://www.programiz.com/python-programming/online-compiler/

```
 se é un quadrato, procedi...
```

```
Chiedendo il Lato
```
 **se positivo, calcola l'area**

**Stampa il risultato**

```
| formato = input("Inserire il formato:\n\setminus n")
```
print("Esercizio 0 - Calcolare l'area")

```
if (formato == "quadrato"):
   lato = input("Inserire la lunghezza del lato: ")
   if lato > 0:
```

```
area = int(lato) * int(lato)print("Area = ", area)
```
Dal modello al programma: cassetta degli attrezzi

- Funzionamento della "macchina" di calcolo
- Quali linguaggi?
- Quali tools ?
- Come si scrivono i programmi
- Gli elementi di un linguaggio di

programmazione

## Programmazione

*Come si scrivono i programmi?*

- **● Editor di testo**
	- Blocco note (!)
- **● Tools specifici (IDE Integrated Development Environment)**
	- Editor *multipurpose*:
		- Visual Studio Code, NetBeans, Eclipse
		- Python  $\rightarrow$  PyCharm, Spyder
		- $\bullet$  R  $\rightarrow$  RStudio
- **● Database**
	- SQL, NoSQL

## Esempio di editor

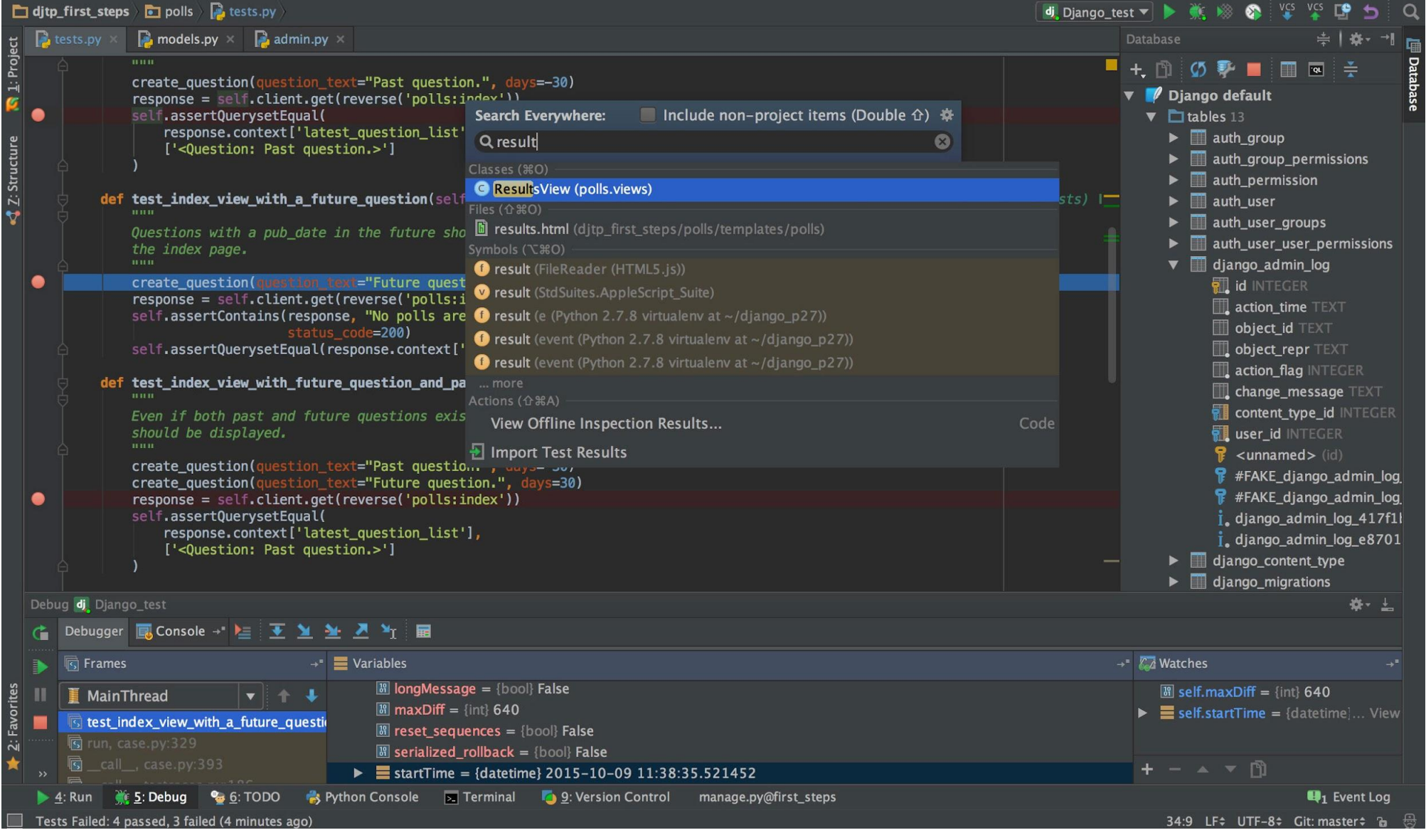

#### *come mai è nero ?*

Esecuzione di un programma

## **Linguaggi di basso livello**  $\rightarrow$  Linguaggi "macchina" (es. Assembler)

## **Linguaggi di alto livello**

→ Facilitati, user-friendly (es. C, Java, **Python**, R, ecc.)

## Un programma (codice) va compilato ed eseguito

Online ci sono dei "simulatori", ad esempio: pythonsandbox (già visto) oppure <https://www.programiz.com/python-programming/online-compiler/>

#### **obiettivi/motivazioni**

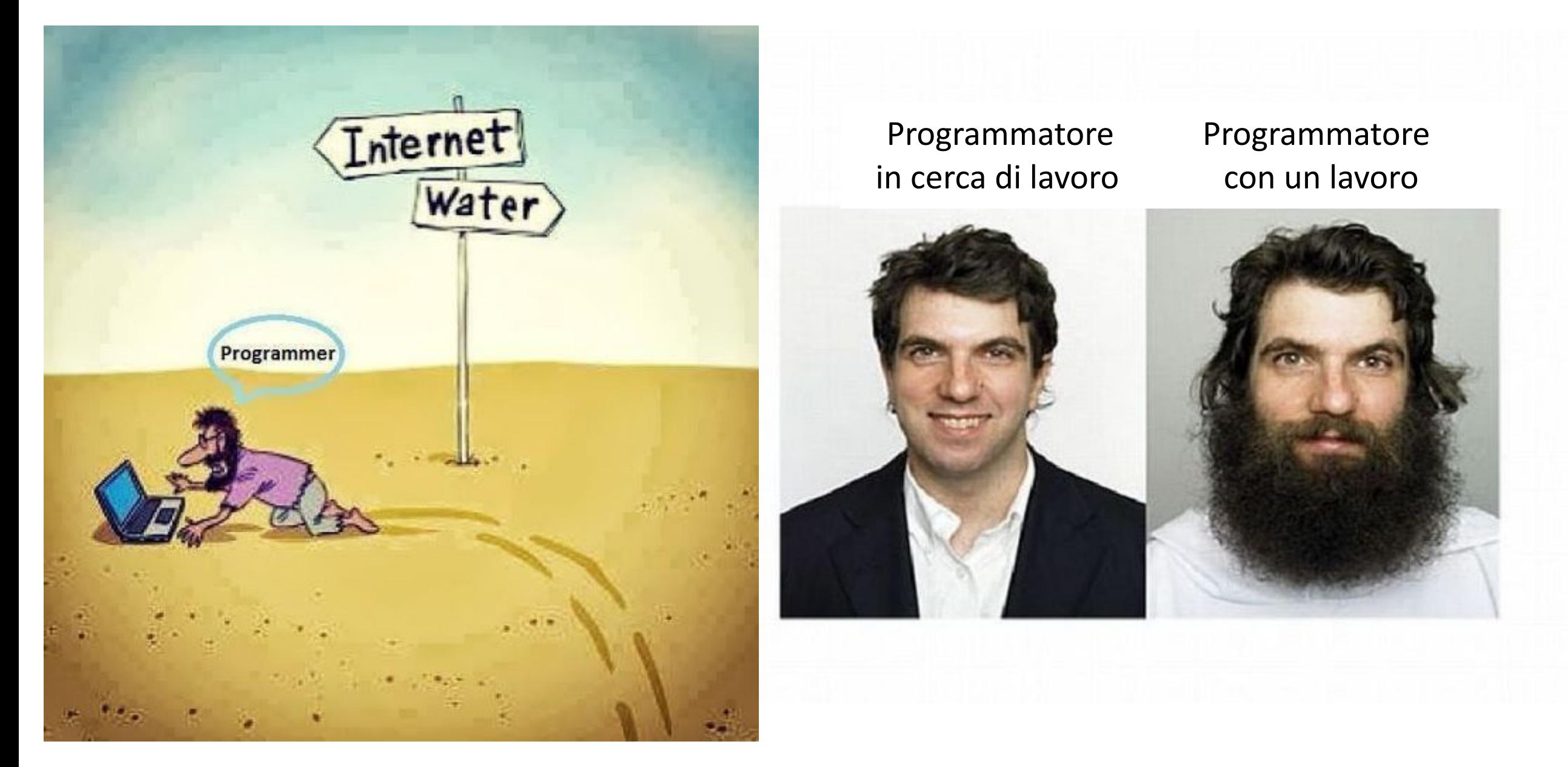

Contenuti: introduzione alla programmazione

1. Pensiero computazionale - introduzione

## **2. La codifica dell'informazione**

- 3. Coding e linguaggi visuali
- 4. Ingredienti principali

## La codifica dell'informazione

Con **informazione** si intende tutto ciò che possiede un **significato** e che viene conservato o comunicato in vista di un'utilità pratica, immediata o futura.

Riguarda un fenomeno del mondo reale e un passaggio di conoscenza.

Da colui che possiede una conoscenza (emittente) a chi la riceve.

La trasmissione dell'informazione si basa su un **insieme di regole comuni**  all'emittente e al ricevente, chiamate **codice**.

Esempi di codice? Codice morse, la lingua naturale (la lingua italiana) Per i calcolatori si usa il codice binario

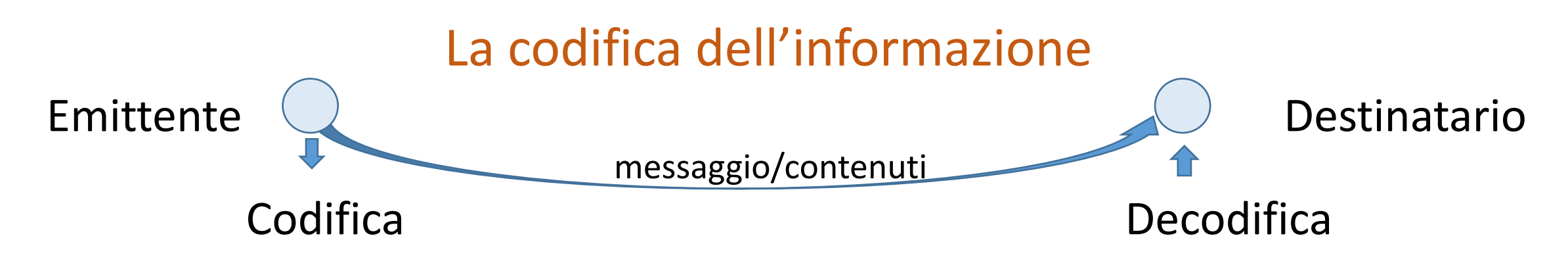

Elementi:

- Un **emittente** che vuole comunicare un'informazione
- Avviene una trasformazione (**codifica**) del messaggio prima di trasmetterlo
- Il ricevente deve effettuare la trasformazione inversa (**decodifica**)
- Infine, il ricevente comprende il significato dell'informazione

Emittente e destinatario possono essere sia una persona o un computer

## L' informazione è un insieme di **dati** elaborati e trasmessi

## Elaborazione dei dati

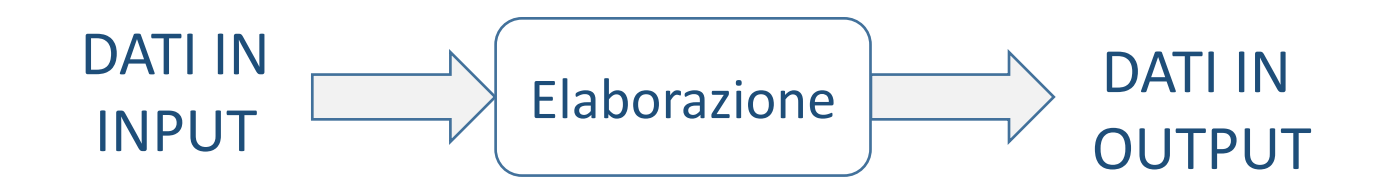

## L' **elaborazione** riguarda il trattamento dei dati

Esempi:

- la trascrizione di dati (copiatura);
- il calcolo matematico, su dati numerici e regole predefinite;
- tipi più complessi sono: la trasformazione di figure piane, la definizione di uno schema, la costruzione di una teoria scientifica…

## Numeri binari

*Nella programmazione:*

l'output del sistema di elaborazione dev'essere un numero in codice binario

**Sistema binario**: rappresentazione con due sole cifre: 0 e 1

I computer, come tutti i circuiti elettrici, "capiscono" soltanto questi due stati:

- $|1|$  Presenza di tensione, in genere 5 volt
	- 0 Assenza di tensione, quindi 0 volt

## Sistema binario

Sistema posizionale: ogni cifra ha diverso valore a seconda della posizione

La **posizione** di destra è quella meno significativa. Es. unità, nel sistema decimale. L'**ordine** in cui si trova la cifra è quindi fondamentale.

**Base** è il numero di cifre che costituisce l'alfabeto: nel sistema binario sono due

Si usa indicarla come *pedice*, es: **100101<sup>2</sup>** (nel sistema decimale le cifre sono 10, si dice 'base 10' e non si indica il pedice)

Il valore associato ad una cifra corrisponde al valore ottenuto moltiplicando tale cifra per la base elevata all'esponente dato dall'ordine (posizione – 1)

## Numeri binari

Nel sistema (posizionale) di numerazione decimale disponiamo di **9 cifre** e lo **zero**:

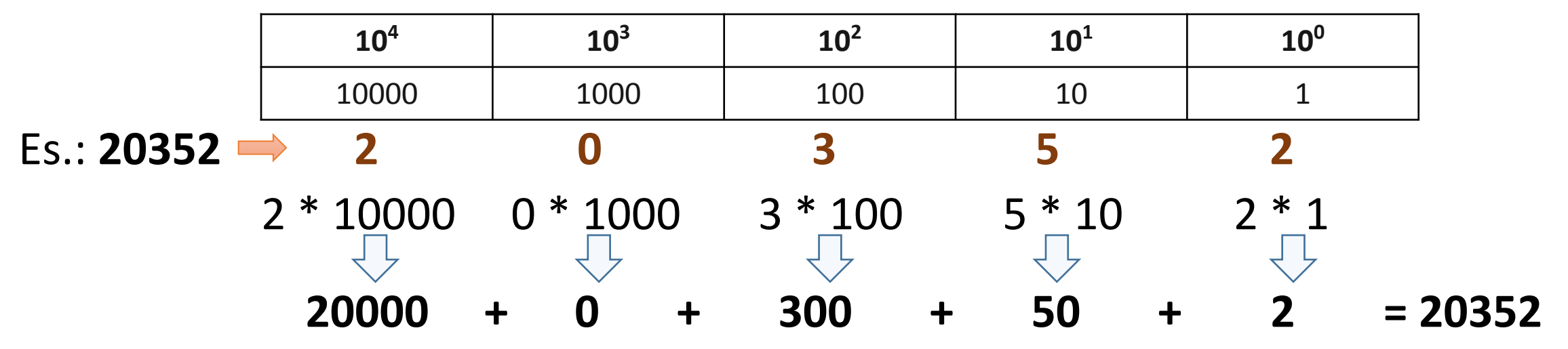

...nel sistema binario (2 cifre: 0 e 1) la prima posizione (a destra) è 2<sup>0</sup>, quindi 2<sup>1</sup> ecc.

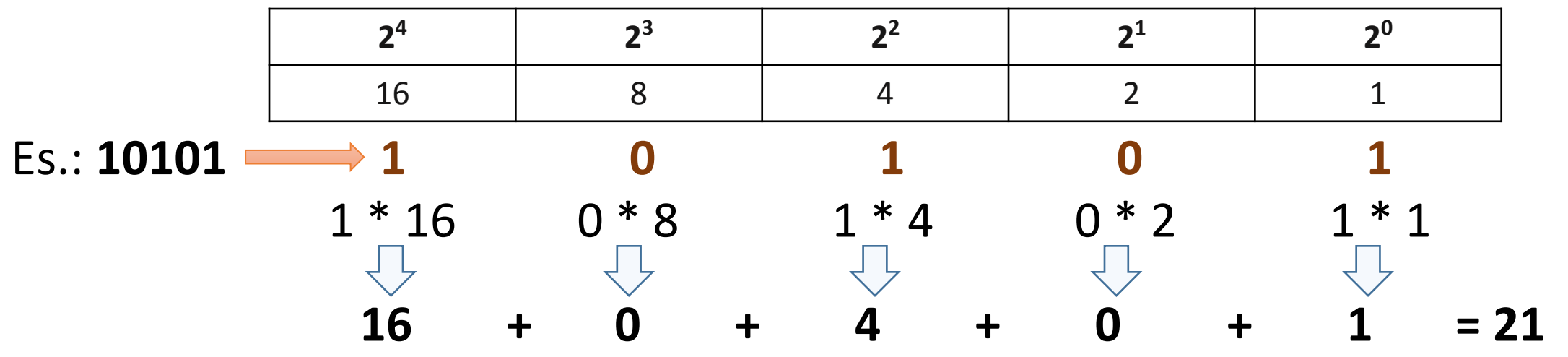

## La codifica dell'informazione

La rappresentazione delle informazioni nell'elaboratore si basa sul calcolo binario

Elementi fondamentali **0 e 1**: sono le cifre binarie denominate *bit* **(binary digits)**

Le cifre binarie sono trattate a gruppi di 4 bit (*nibble*) oppure di **8 bit = 1** *byte*

Le sequenze o stringhe formate da un numero fisso di bit/byte sono dette **parole**

numeriche: viene allocato spazio di memoria (adeguato)

Informazioni:

testuali: ogni simbolo viene codificato in un numero

## La codifica del testo

Codifica di base: **ASCII** – **A**merican **S**tandard **C**ode for **I**nformation **I**nterchange

Codifica i caratteri in base a 7 bit: **ad es.: 'A' = 01000001** (65 in binario)

 ASCII: i primi 31 -> Caratteri non stampabili (spazio vuoto, canc,..) da 48 a 57 -> Cifre da 0 a 9 da 65 a 90 -> Lettere maiuscole (dalla 'A' alla 'Z')

Estensione: 8 bit (ASCII esteso)  $\rightarrow$  2^8 caratteri = 256 caratteri

Dal 1991: nuova codifica **Unicode** (utilizzata in Internet, per il WWW): - Versioni UTF-8 (a 8 bit), UTF-16 (a 16 bit) e UTF-32 (a 32 bit)

## La codifica del testo

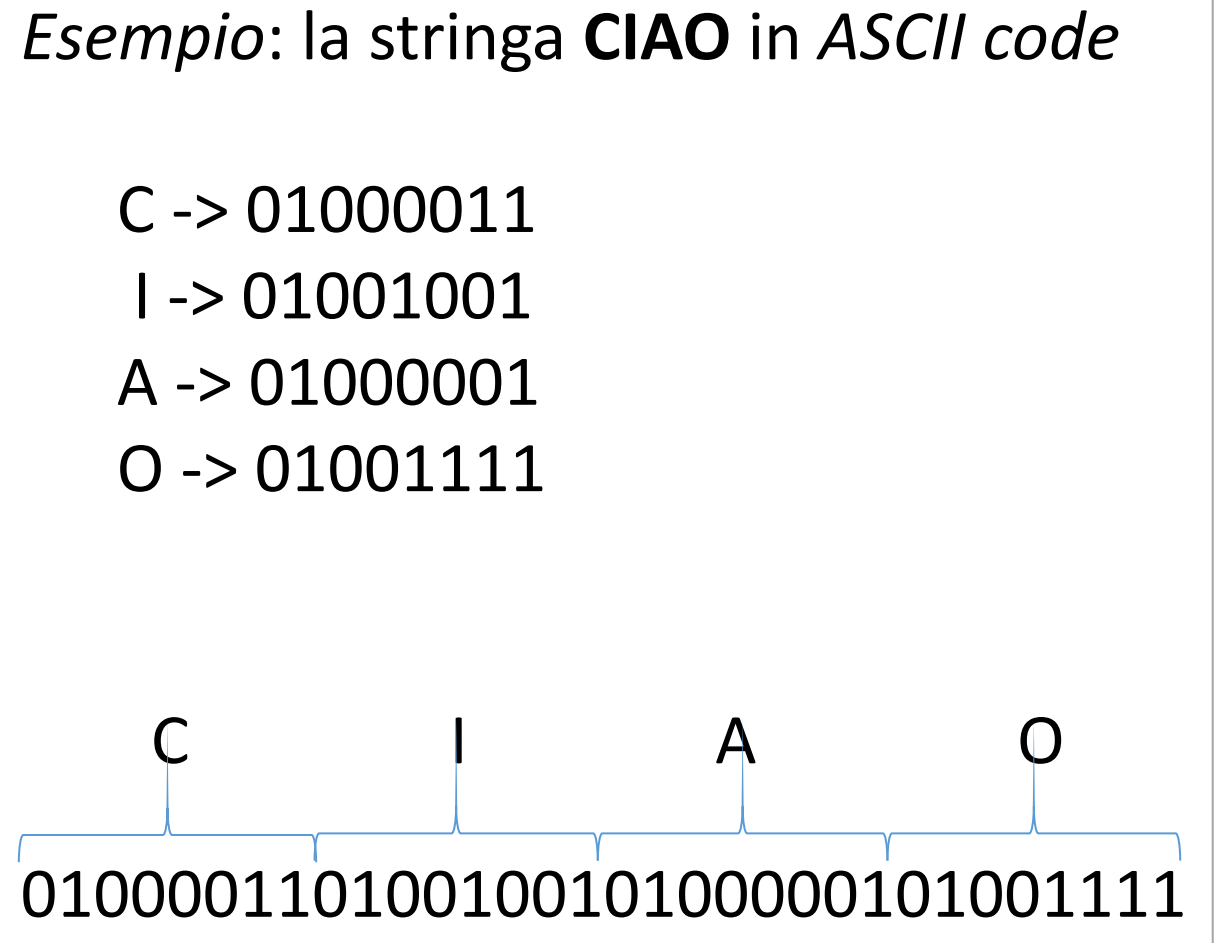

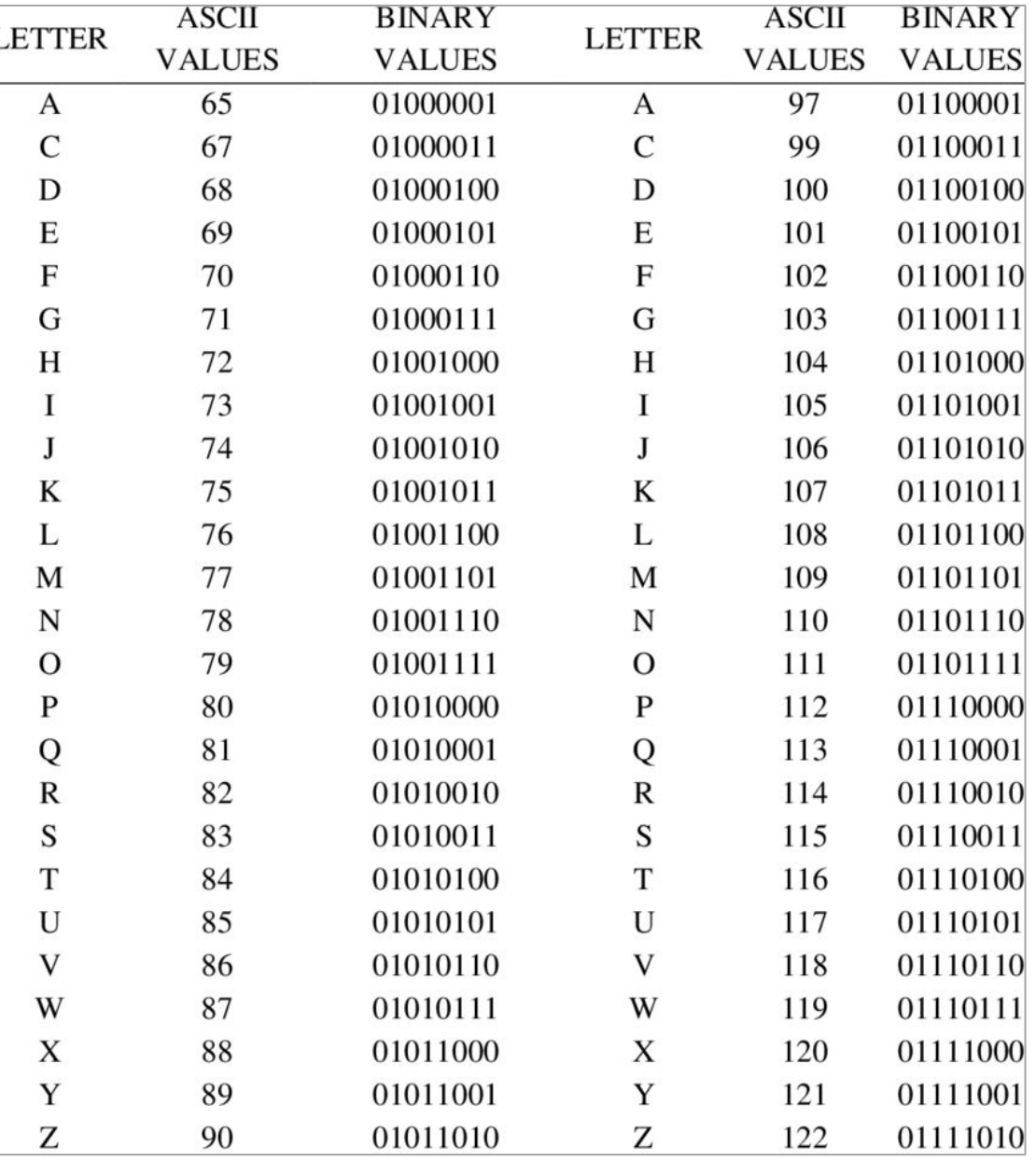

Contenuti: introduzione alla programmazione

- 1. Pensiero computazionale introduzione
- 2. La codifica dell'informazione
- **3. Coding e linguaggi visuali**
- 4. Ingredienti principali

Per imparare a programmare sono disponibili dei tool pensati per età 8-16 anni

Il MediaLab del MIT ha sviluppato Scratch: <https://scratch.mit.edu/>

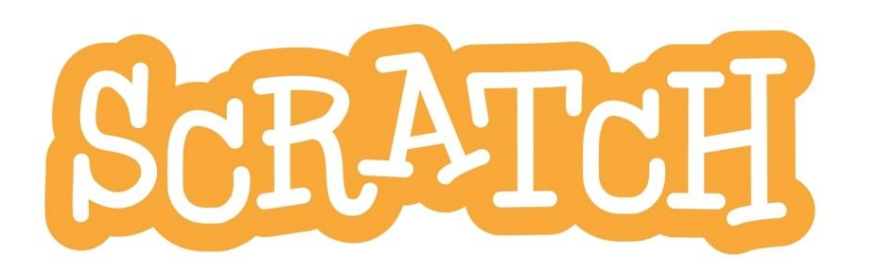

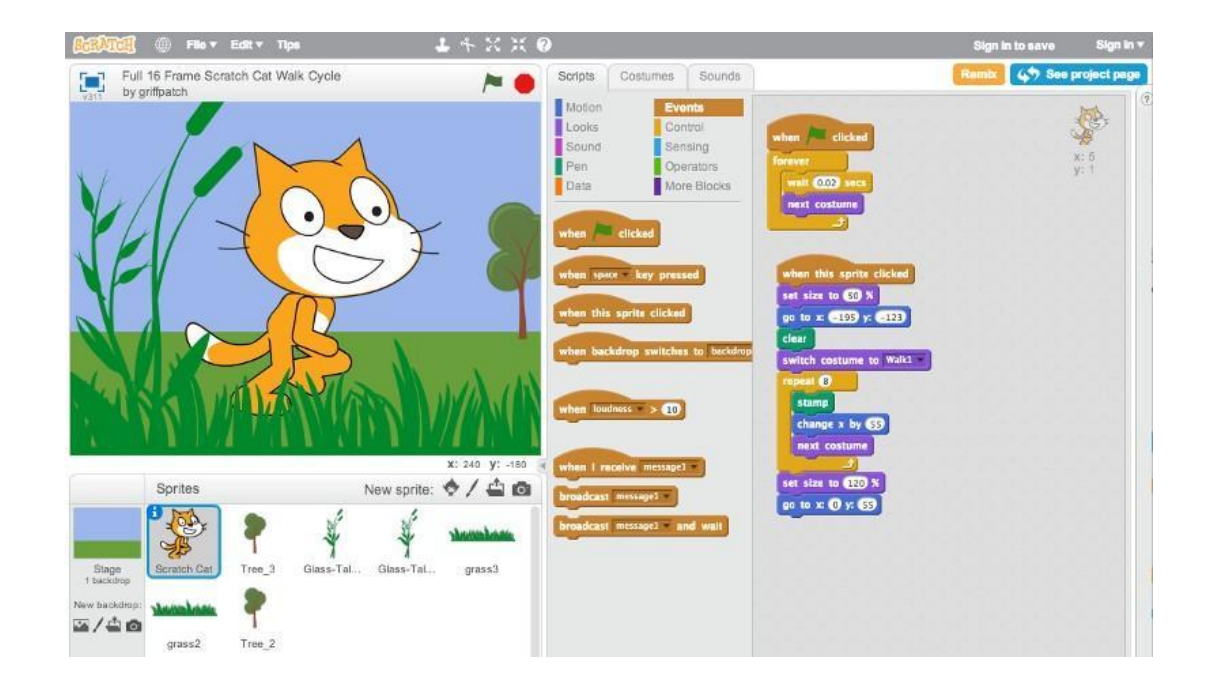

SNAP! (dal precedente BYOB - Build Your Own Block)

#### <https://snap.berkeley.edu/snap/snap.html>

Creato dall'università di Berkeley

Si basa su browser: usa html5 e javascript

Funziona anche su iPad e android

Gestione delle variabili tipizzate

Maggiore possibilità di usare le funzioni matematiche

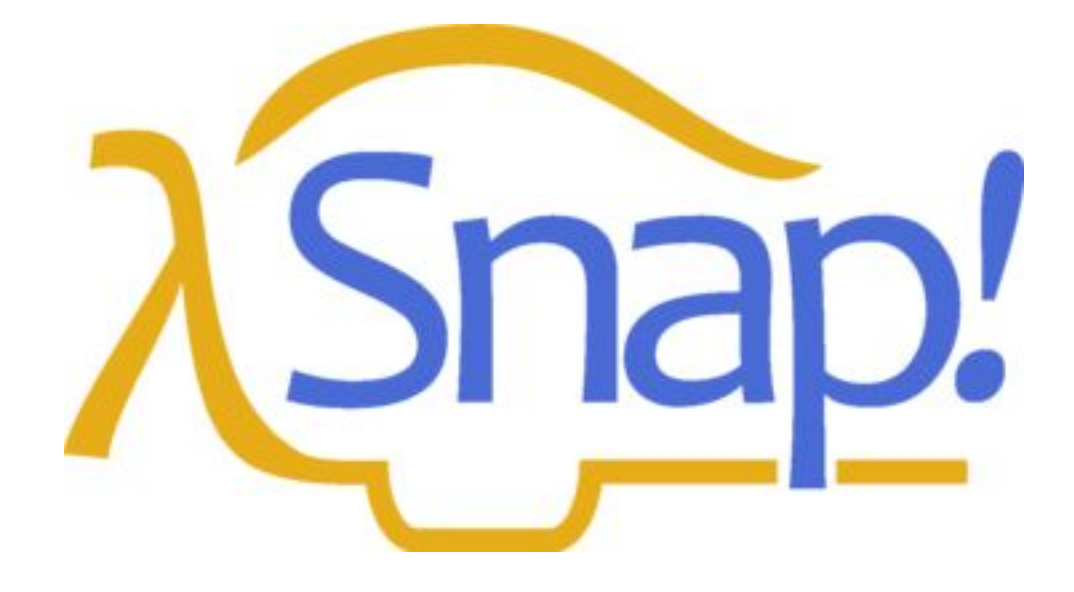

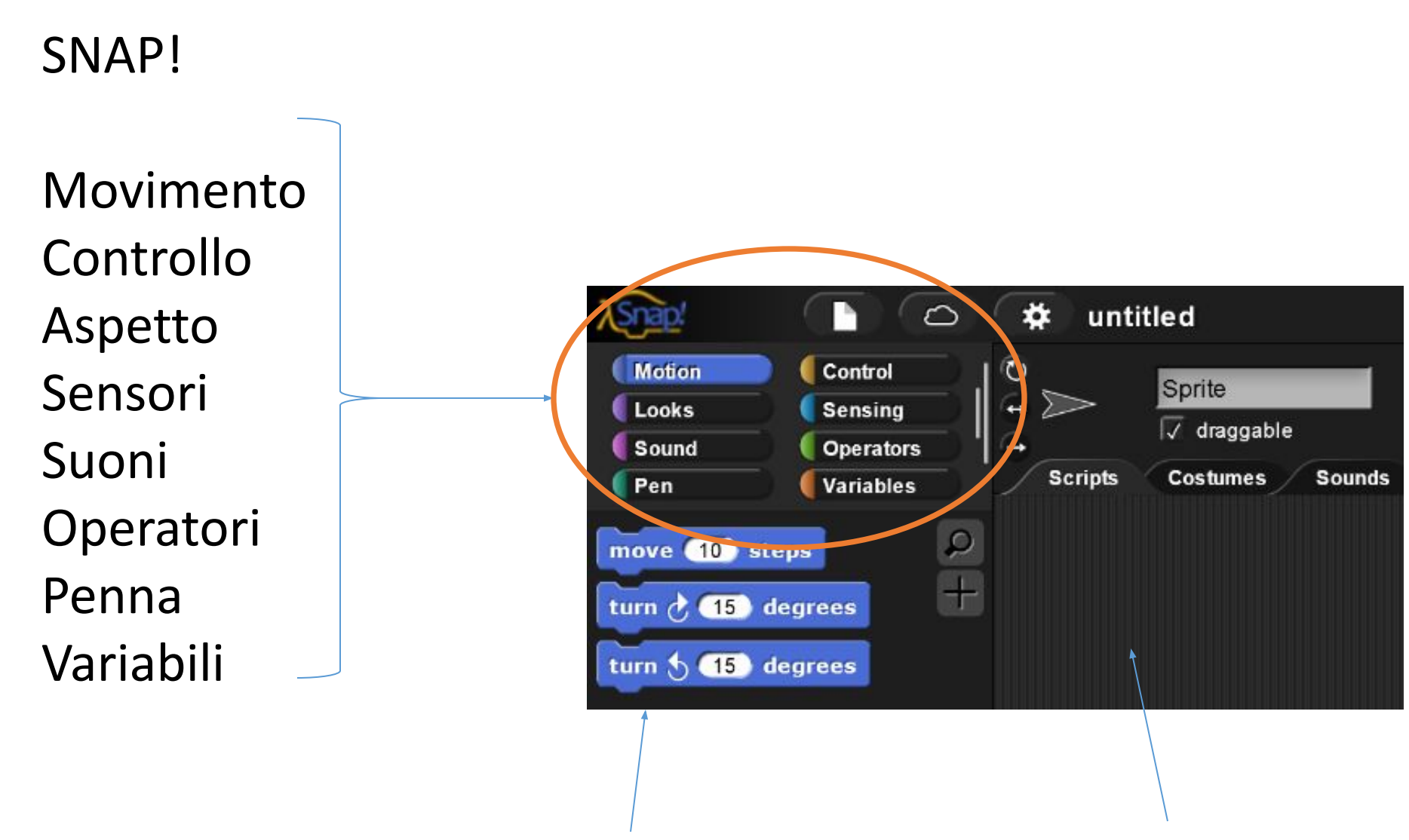

i blocchi vanno trascinati nell'area SCRIPTS

Il primo blocco nello Script dev'essere lo Start che si attiva cliccando la bandiera

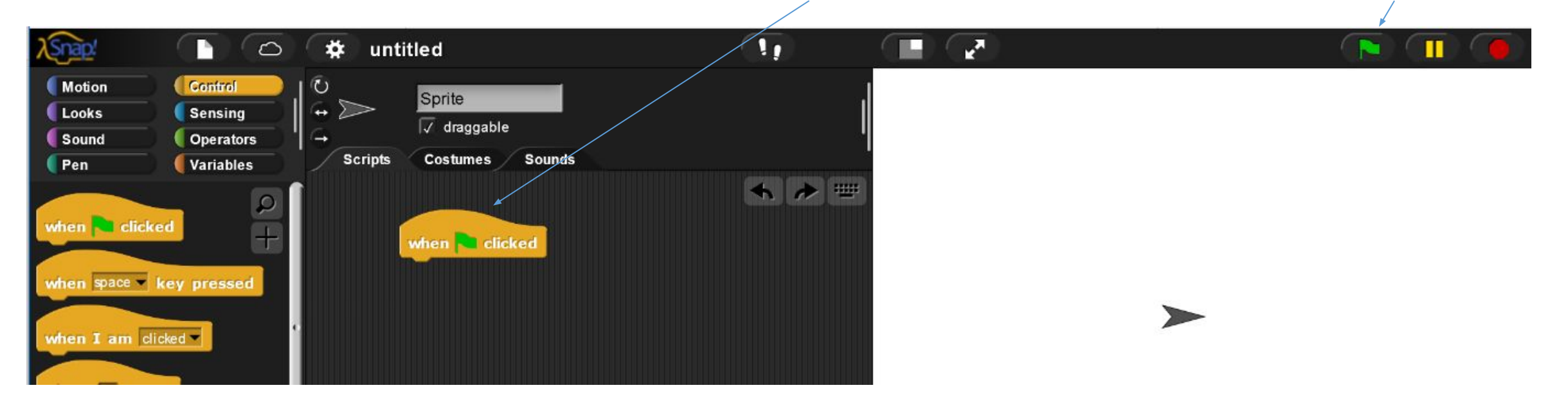

Dopo lo start si possono agganciare altre istruzioni, cicli, creare variabili, ecc.

Esempio:

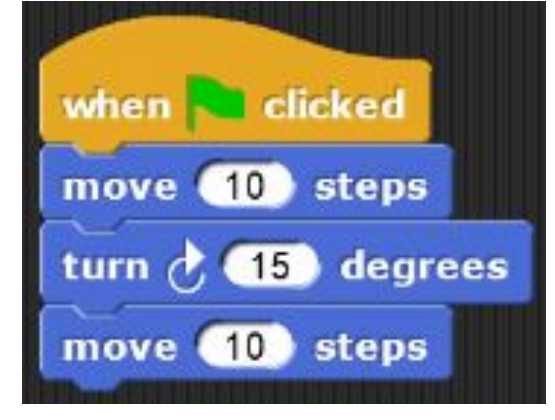

move 10 steps<br>turn d. 15 degrees

### **Esercizio1**

Programmare la freccina (Sprite) in modo che svolga le seguenti istruzioni:

**Ripetere 10 volte**

**Fare 10 passi**

**Girarsi di 180 gradi** 

**Ripetere 10 volte**

**Fare 10 passi**

#### **Esercizio2**

**Creare una variabile di nome 'numero'**

**Inizializzare la variabile numero a 0**

**Ripeti fino a quando numero non diventa maggiore di 5 le istruzioni:**

**avanza di 5 passi**

**incrementa numero di uno**

**aspetta un secondo**

Contenuti: introduzione alla programmazione

- 1. Pensiero computazionale introduzione
- 2. La codifica dell'informazione
- 3. Coding e linguaggi visuali

## **4. Ingredienti principali**

## Modello procedurale

**Modellazione:** rappresentazione schematica di un particolare aspetto della realtà.

La formalizzazione del modello individua gli elementi principali della realtà osservata e tratta tali elementi come **entità astratte**, con due caratteristiche:

- devono essere registrabili in una memoria
- devono essere messe in relazione tra loro

L'**implementazione** di un problema si ha quando la sua soluzione viene affrontata attraverso la costruzione di un modello formalizzato, in modo tale che il problema possa essere rappresentato e gestito con un sistema di elaborazione automatica.

## Fasi della programmazione

- 1. Individuare un **problema**: analisi del problema per individuare regole, dati e obiettivi; eliminare dettagli inutili/ambigui
- 2. Costruire un **modello**
- 3. Per ogni **entità** individuare le relative **proprietà** e ragionare sui valori che potranno assumere (tipi di dato) -> sono le **variabili** (e le **costanti**) del nostro programma, definite mediante **identificatori**
- 4. Recuperare i **dati** del problema
- 5. Definire le **azioni** per ottenere il risultato desiderato (potrebbe essere necessario elaborare un **algoritmo**)

## Esempio di implementazione

Una volta individuato un problema, si trova una soluzione che può essere affrontata mediante un sistema di elaborazione automatico, utilizzando uno specifico linguaggio di programmazione

**Esempio**: calcolare il costo di un viaggio in auto

Serve conoscere:

>> il numero di KM percorsi, il consumo dell'auto, la velocità

In seguito: svolgere un calcolo sulla base di tali dati (chiamati *variabili*)

## Variabili

Sono **proprietà** relative alle entità del problema considerato: possono assumere valori diversi, per diversi esemplari della stessa entità.

• Es: 
$$
A = b \times h
$$

**A** è una variabile che conterrà **l'Area** che vogliamo calcolare **b** è una variabile relativa alla lunghezza della **base** del rettangolo **h** è una variabile che rappresenta la proprietà '**altezza**' del rettangolo

Ogni variabile assumerà diversi valori, per diversi esemplari di rettangolo

## Variabili

Possono rappresentare dati di ingresso (variabili di input), dati di uscita (variabili di output), o elementi utili nel programma (variabili di lavoro)

Es. Date le misure di due cateti, calcolare il perimetro del triangolo rettangolo

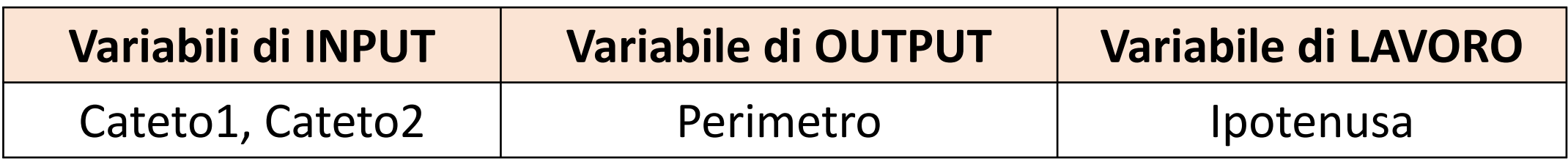

Assegnare un valore ad una variabile

Può essere un nuovo valore:

```
 nome_variabile = valore 
 (es., base = 10, oppure: altezza = 5)
```
 Può essere il risultato di un'espressione:  **nome\_variabile2 = valore1 \* valore2**  (es., **area = base \* altezza**)

Esempio

**Assegnare un valore a variabili (base e altezza):** 

**base = 5 altezza = 10**

 **print(base \* altezza)**

**Esercizio3**: calcolare e stampare l'area

**Dopo aver assegnato i valori alle variabili (base e altezza)**

**Calcolare l'area in una nuova variabile e visualizzare il risultato**

#### Costanti

Una costante è una proprietà che non cambia considerando problemi con variabili diverse.

Può essere definita dal programmatore all'inizio del programma.

Oppure può essere già prevista dal linguaggio di programmazione.

Esempio: il **pi-greco** 

[rappresenta il rapporto tra la circonferenza e il diametro di un cerchio]

Altro esempio: **g**

[costante del moto uniformemente accelerato]

### Esercizio4

Stampare i numeri da 100 a 300 con un ciclo 'for'

for i in range(100,300):

**?**

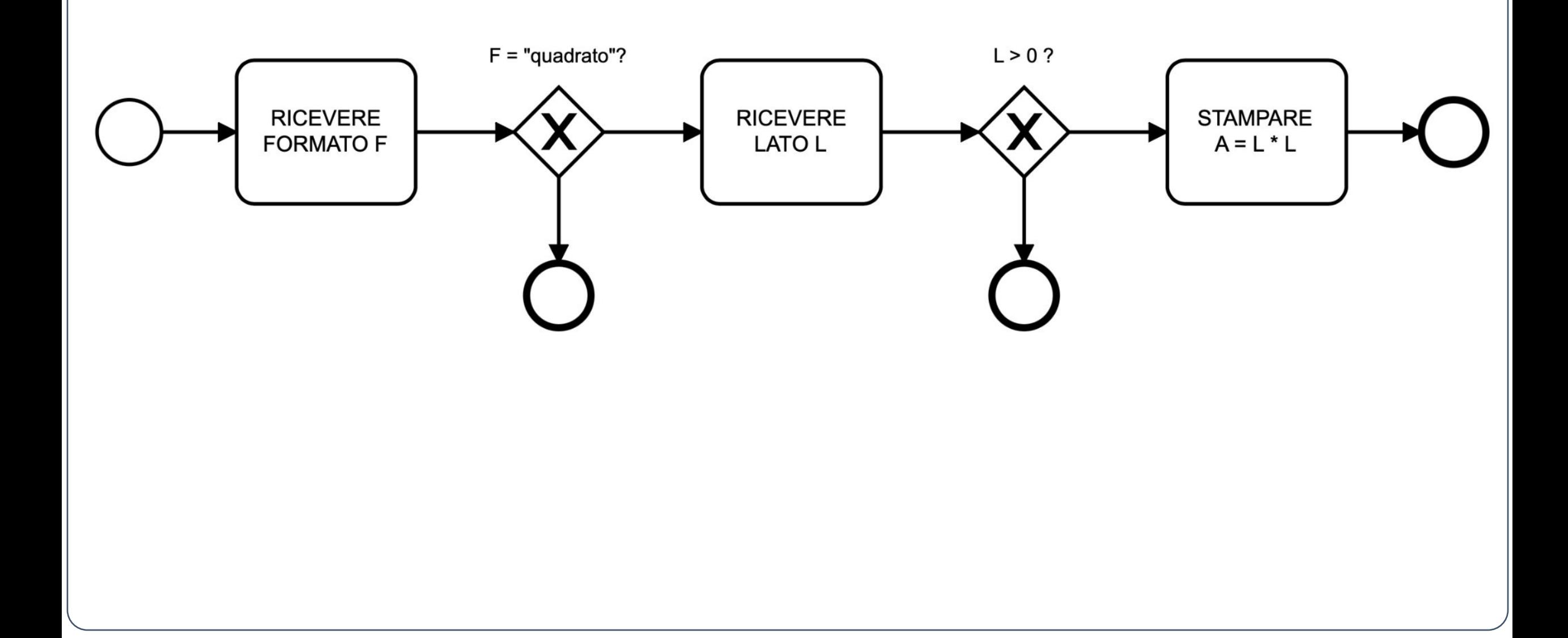

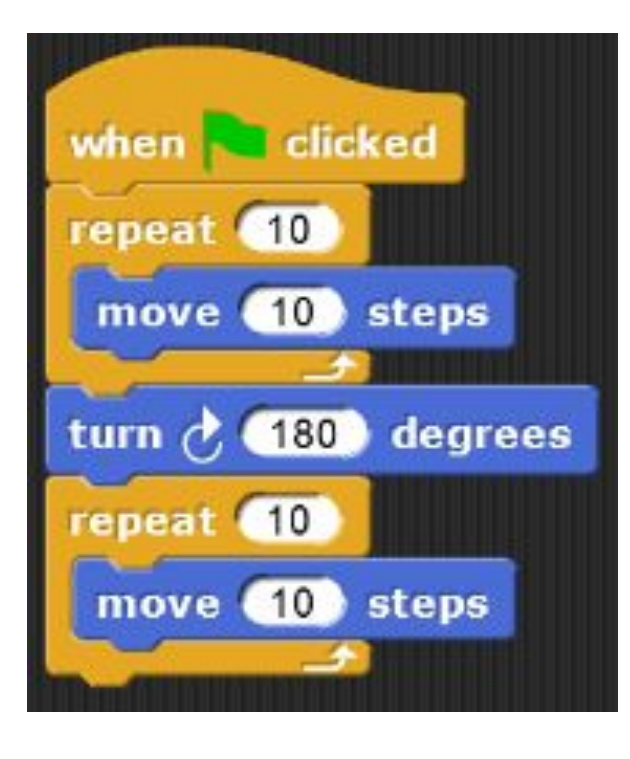

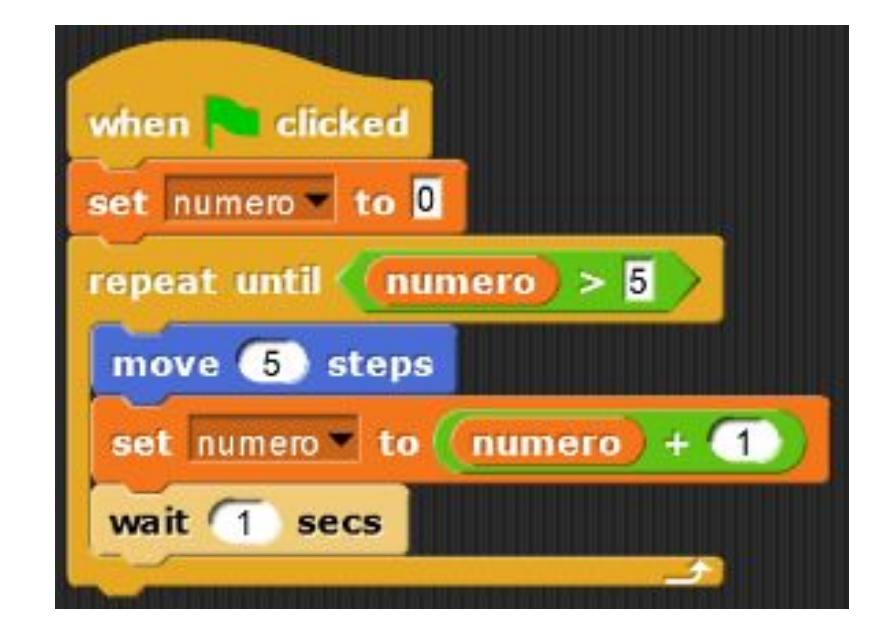

**base = 5 altezza = 10**

**area = base \* altezza**

 **print(area)**

## # numeri da 100 a 300

## for i in range(100,300): print(i)